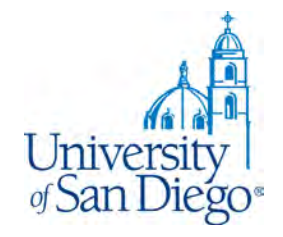

# **LRC Research Training**

For Professor Lobel's Entrepreneurship and IP Law Seminar Fall 2019

> *LRC Reference Desk: (619) 260-4612 [lrcrefer@sandiego.edu](mailto:lrcrefer@sandiego.edu)*

### **What we will cover**

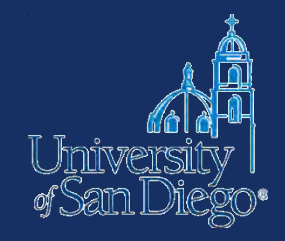

- Picking a paper topic
- Literature review
	- Evaluating sources
	- Books & articles
	- Law and other disciplines
	- USD and other libraries
- Web tools
- Ensuring academic integrity

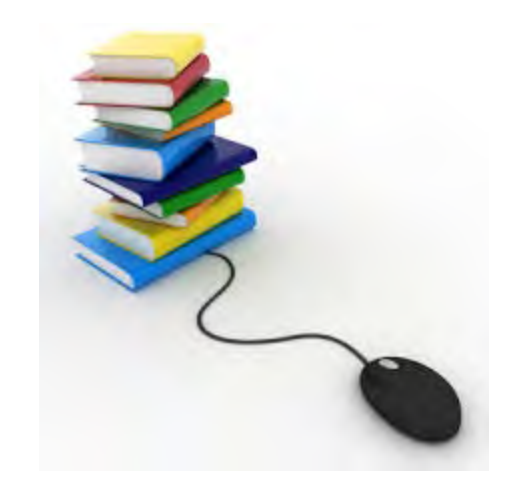

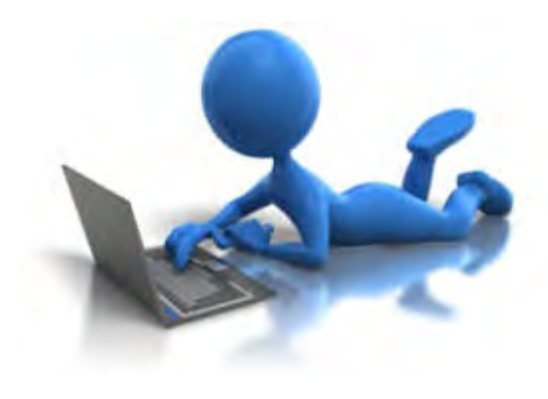

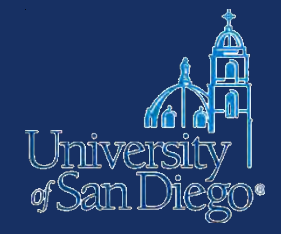

# **PICKING A PAPER TOPIC**

### **News & blogs**

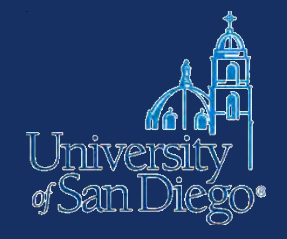

G

news.google. com

--

Lexis & Factiva have thorough news archives

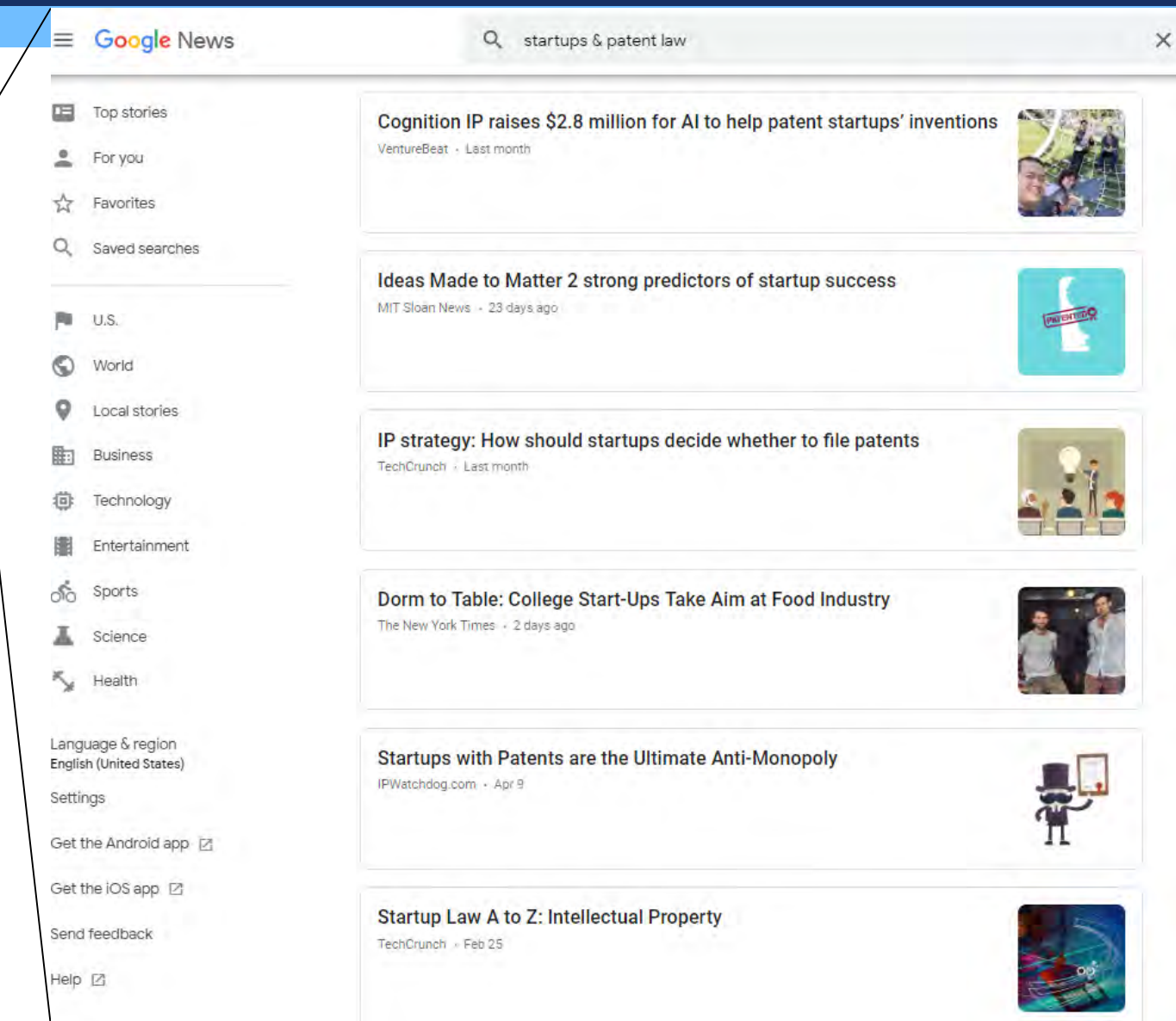

### **Reliable sources**

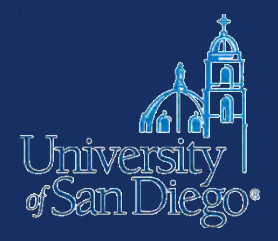

- Evaluate sources for:
	- **Authority** author is identified, reputable, credentialed
	- **Objectivity** fairness, lack of bias
	- **Accuracy** provides references to sources, verifiable
	- **Scope** relevant to your topic and argument
	- **Currency**  may vary by topic, but make sure you know the current state of thinking in your field (even if it's rooted in older writings)

### **Current Awareness Tools**

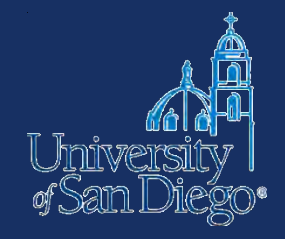

### **Current news by practice area**

- [Bloomberg Law](https://www.bloomberglaw.com/product/ip/page/pts_home): practice centers for IP, tech, employment
- [Westlaw/PLC](https://1.next.westlaw.com/Browse/Home/PracticalLaw/PracticalLawIntellectualPropertyTechnology?transitionType=Default&contextData=(sc.Default)): IP & Technology Practice Area
- [Lexis:](https://lexisnexis.com/lawschool) several IP-related practice centers

### **Circuit splits**

• [Bloomberg Law](https://www.bloomberglaw.com/page/law_reviews_and_journals) > Law School Success > Law Reviews & Journals

Saved for Later 0 My Work History v **JANE L** ℗ herg Law content Select Sour All Bloomberg Law avorite Contact Representatives ▼ **TRAINING & EVENTS** There are no Training & Events Currently Scheduled **Research Tools MORE Court Opinions** Visit the Help Center for Updates,<br>Research Tips, and More! **NEED HELP? Points of Law Dockets Transactional Precedents Bloomberg Law**<br>Certification Program **Bloomberg** LEARN MORE Law **State Resources Barron's Law Dictionary Special Feature Secondary Sources Books & Treatises** In Focus: The Trump Administration **BNA Law Reports Special Feature Archive** 

Laws & Regulations **Secondary Sources** 

**Litigation & Dockets** 

**Browse All Content** 

My Favorites (0)

All Legal Content Search

**Practice Centers** 

My Home

 $\times$ 

ó

 $\geq$ 

 $\,$ 

5

×

 $\,$ 

**Latest News** 

Corporate & Transactional

**News** 

**Home** 

**Business Intelligence** 

#### **Practice Centers**  $\times$ A Saved for Later My Work History v **JANE LARRINGTON V** < Back to All Content  $\odot$ Search All Bloomberg Law Content Select Sources = Go Antitrust š. **SEARCHING:** All Bloomberg Law Banking & Finance ś. **命 Set As My Home** ne Favorite Bankruptcy y. **Contact Representatives V** Law Benefits & Executive ś Compensation **TRAINING & EVENTS** Corporate 5 There are no Training & Events Currently Scheduled. E-Discovery  $\mathbf{x}$ Research Tools MORE<sup>+</sup> Environmental & Safety **Court Opinions** *lebinars* Visit the Help Center for Updates,<br>Research Tips, and More!\_ **NEED HELP?** Points of Law **irses** Health **Dockets** International Trade **Bloomberg Transactional Precedents Bloomberg Law**<br>Certification Program **LEARN State Resources** Labor & Employment **Barron's Law Dictionary** Law School News & Analysis Legal Ethics & Professional **Legal Ethics** Responsibility In Focus **News** Twitter **US Law Week** Patents & Trade Secrets **Secondary Sources Books & Treatises** KXAN: New law mandates Texas schools have Privacy & Data Security "Stop the Bleed" stations L' **United States Law Week** Wire: NS1 - 08/28/2019 13:52 Securities **Circuit Splits Charts Latest News** B'lyn Law Review: Brooklyn Law School Tax  $\overline{\mathcal{A}}$ Named a Top School for Music Law by **Billboard**<sub>2</sub> Tech & Telecom **BLOOMBERG MULTIMEDIA** Wire: NS1 - 08/28/2019 13:33 **How Did H.K. Government** Trademarks & Copyrights **Lose Hearts and Minds of B'lyn Law Review: Convocation Ceremony**

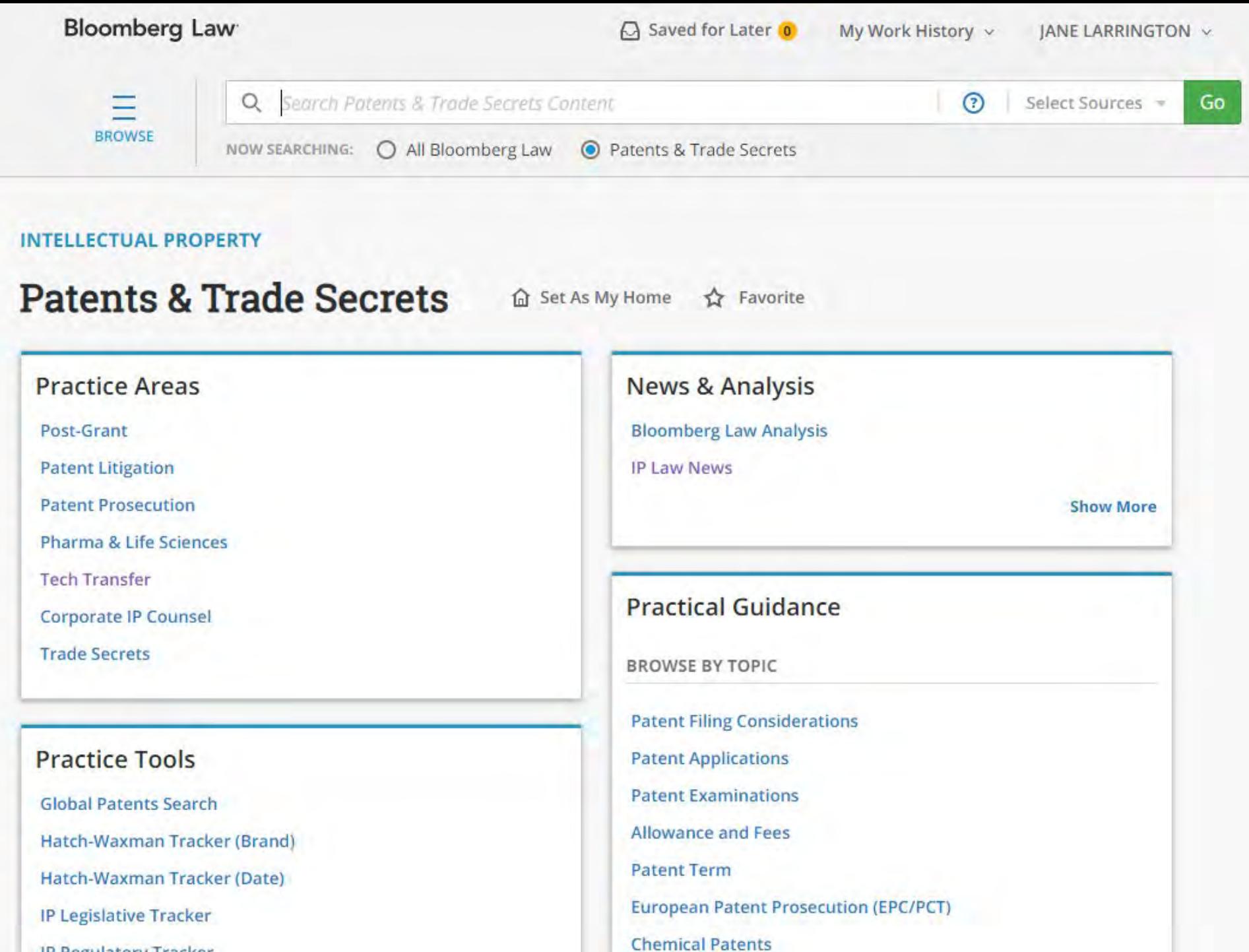

ID Domilatory Trading

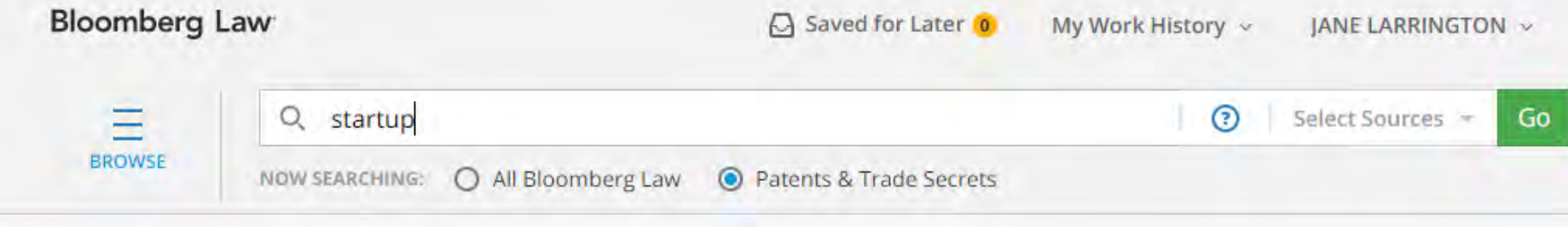

#### **INTELLECTUAL PROPERTY**

### **Results for Patents & Trade Secrets**

Found 395 results

Content type | Bloomberg Law News X

esy CSV Results 2 Edit Search 中 Add Search to Dashboard 单 Create Alert 田 Add Search to Workspace

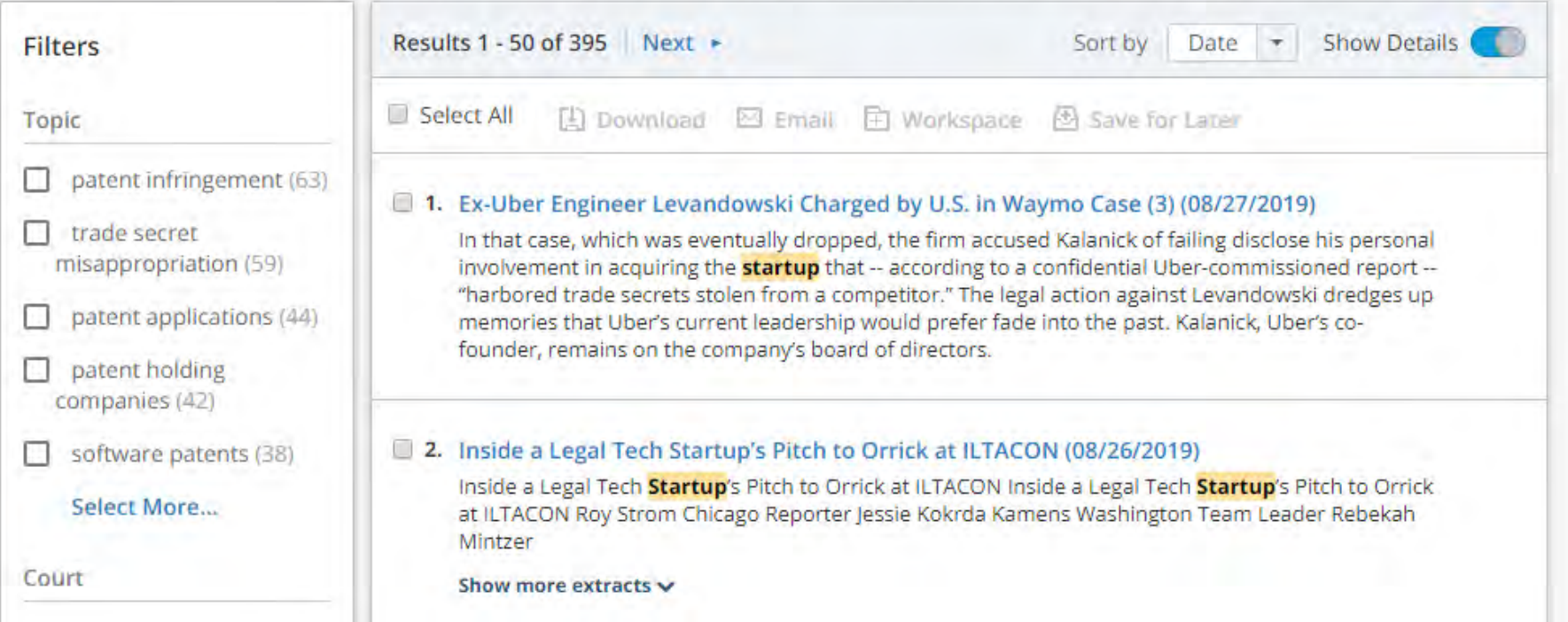

### Lexis Advance®

Lexis Advance®

Research

**B** Browse

Ħ

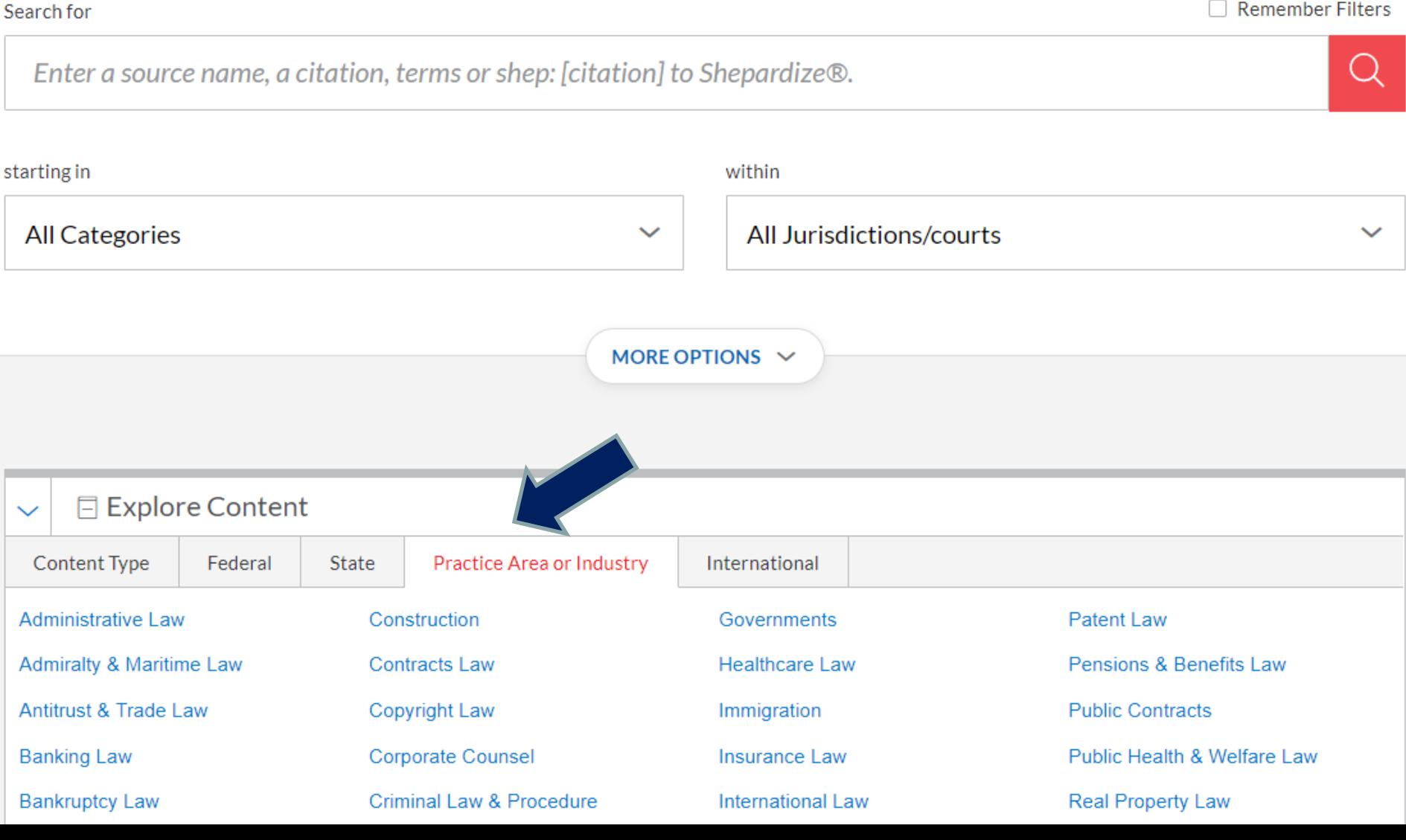

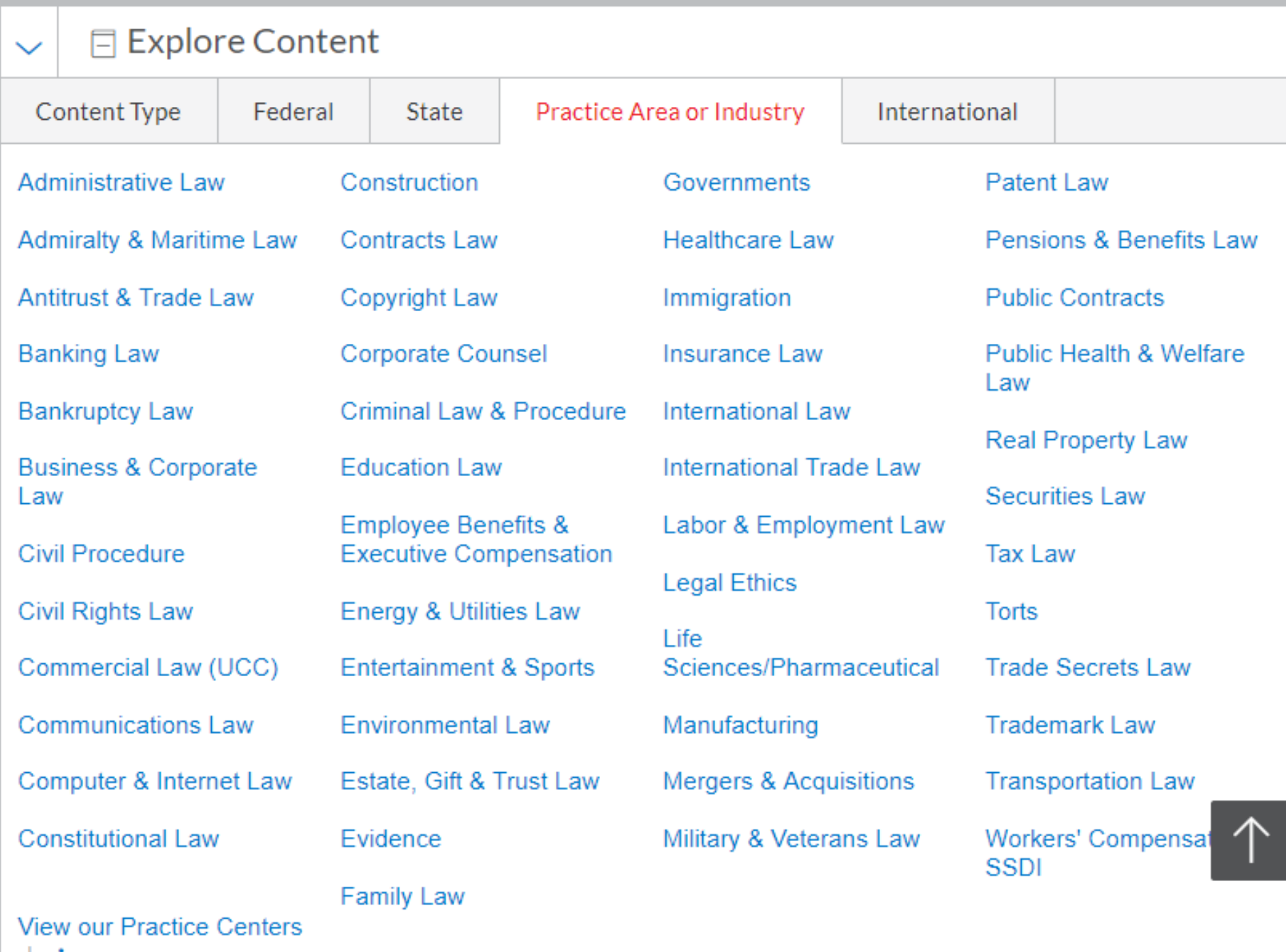

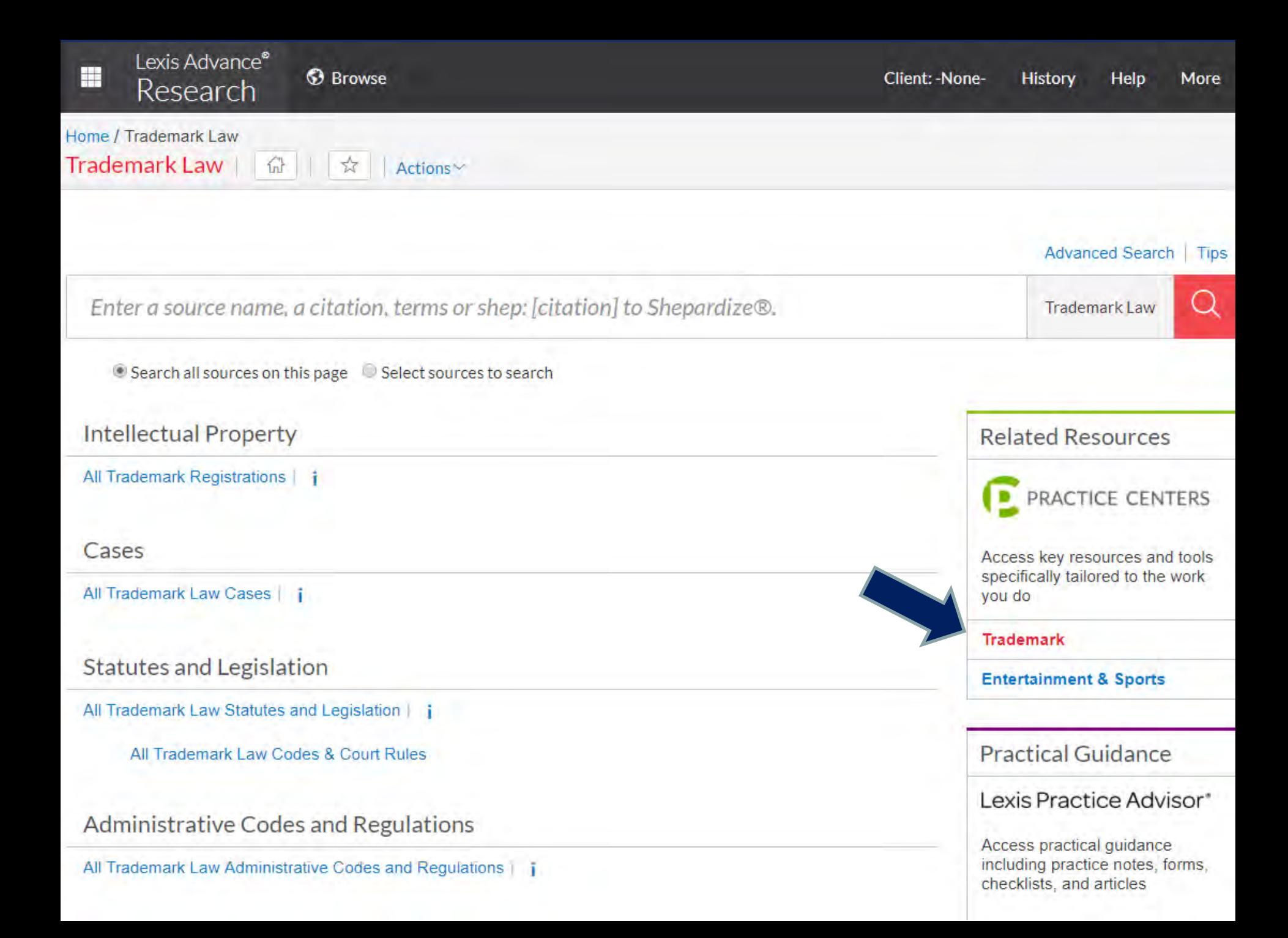

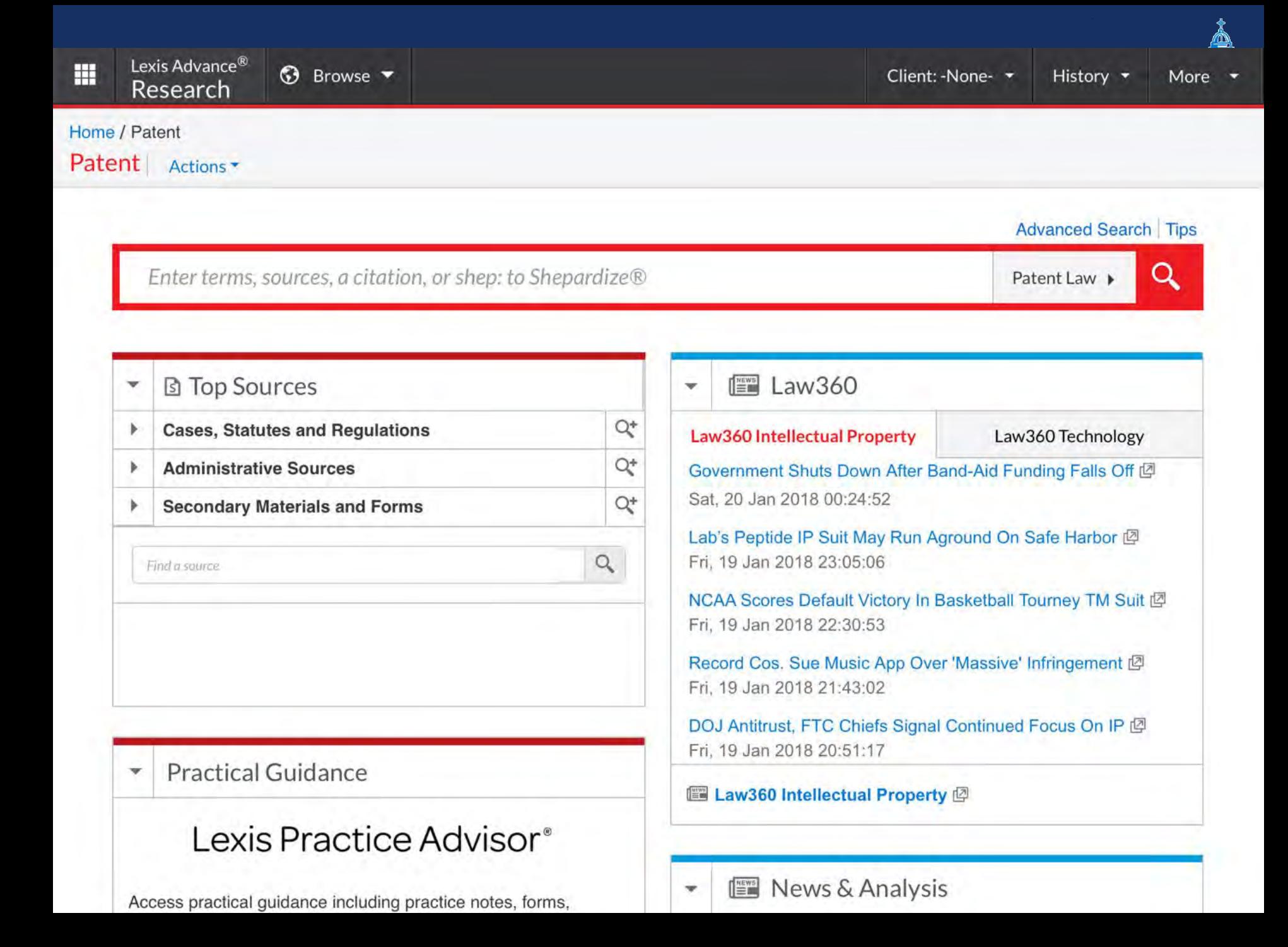

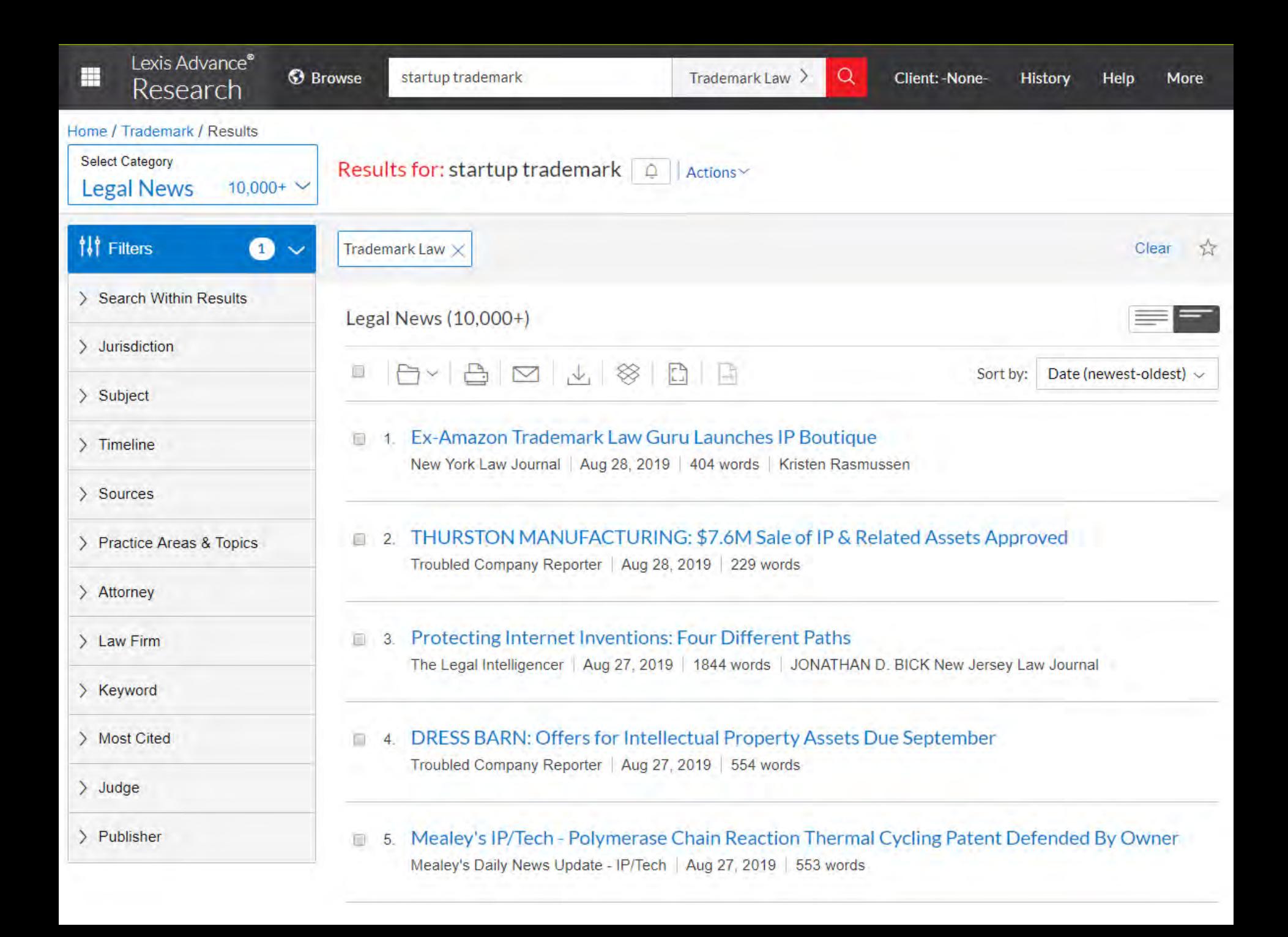

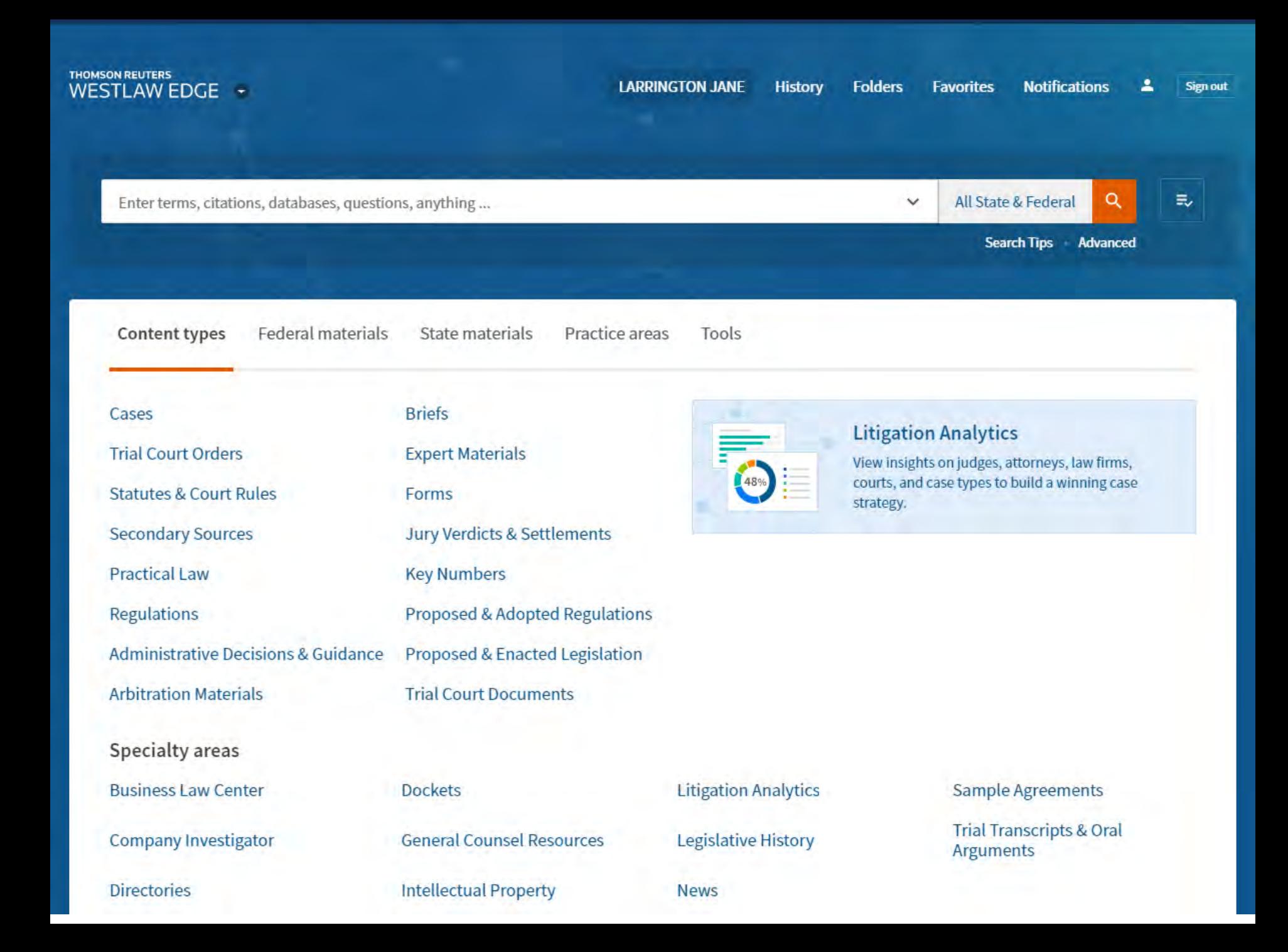

#### **THOMSON REUTERS WESTLAW EDGE**

Westlaw

**Practical Law** 

Drafting Assistant Z

Practical Law Connect [2]

lawschool.westlaw.com [2]

**TWEN [2]** 

West LegalEdcenter Z

**Trial Court Orders** 

**Statutes & Court Rules** 

**Secondary Sources** 

**Practical Law** 

**Regulations** 

**Administrative Decisions & Guidance** 

**Arbitration Materials** 

Specialty areas

**Business Law Center** 

**Company Investigator** 

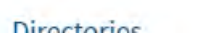

**LARRINGTON JANE Folders Favorites Notifications History Sign out** Q 昆 All State & Federal tions, anything...  $\checkmark$ **Search Tips Advanced** Practice areas State materials Tools <sub>S</sub> **Briefs Litigation Analytics Expert Materials** View insights on judges, attorneys, law firms, courts, and case types to build a winning case Forms strategy. **Jury Verdicts & Settlements Key Numbers** Proposed & Adopted Regulations Proposed & Enacted Legislation **Trial Court Documents Dockets Litigation Analytics** Sample Agreements **Trial Transcripts & Oral General Counsel Resources Legislative History** Arguments

Intellectual Property

**Nouve** 

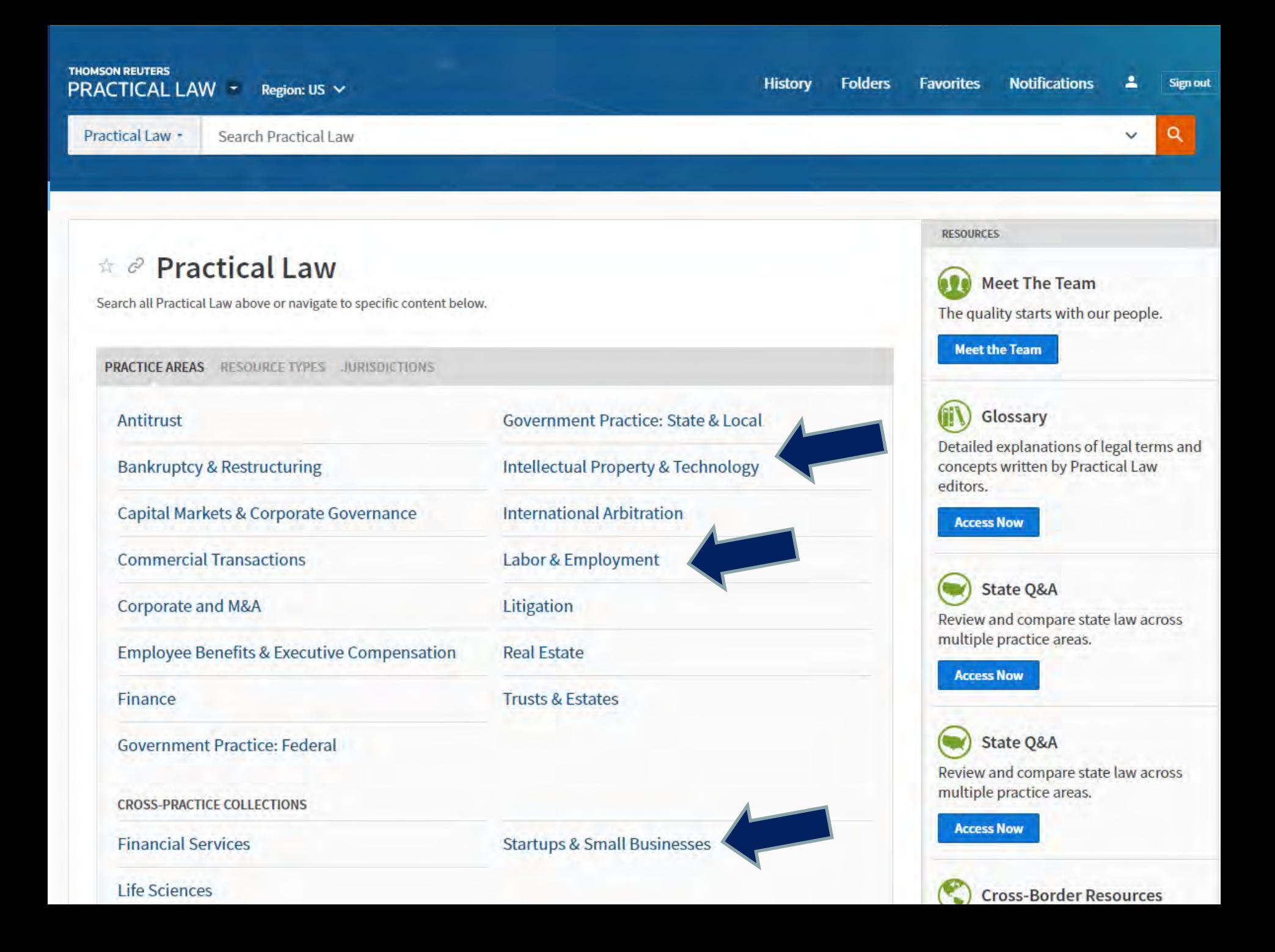

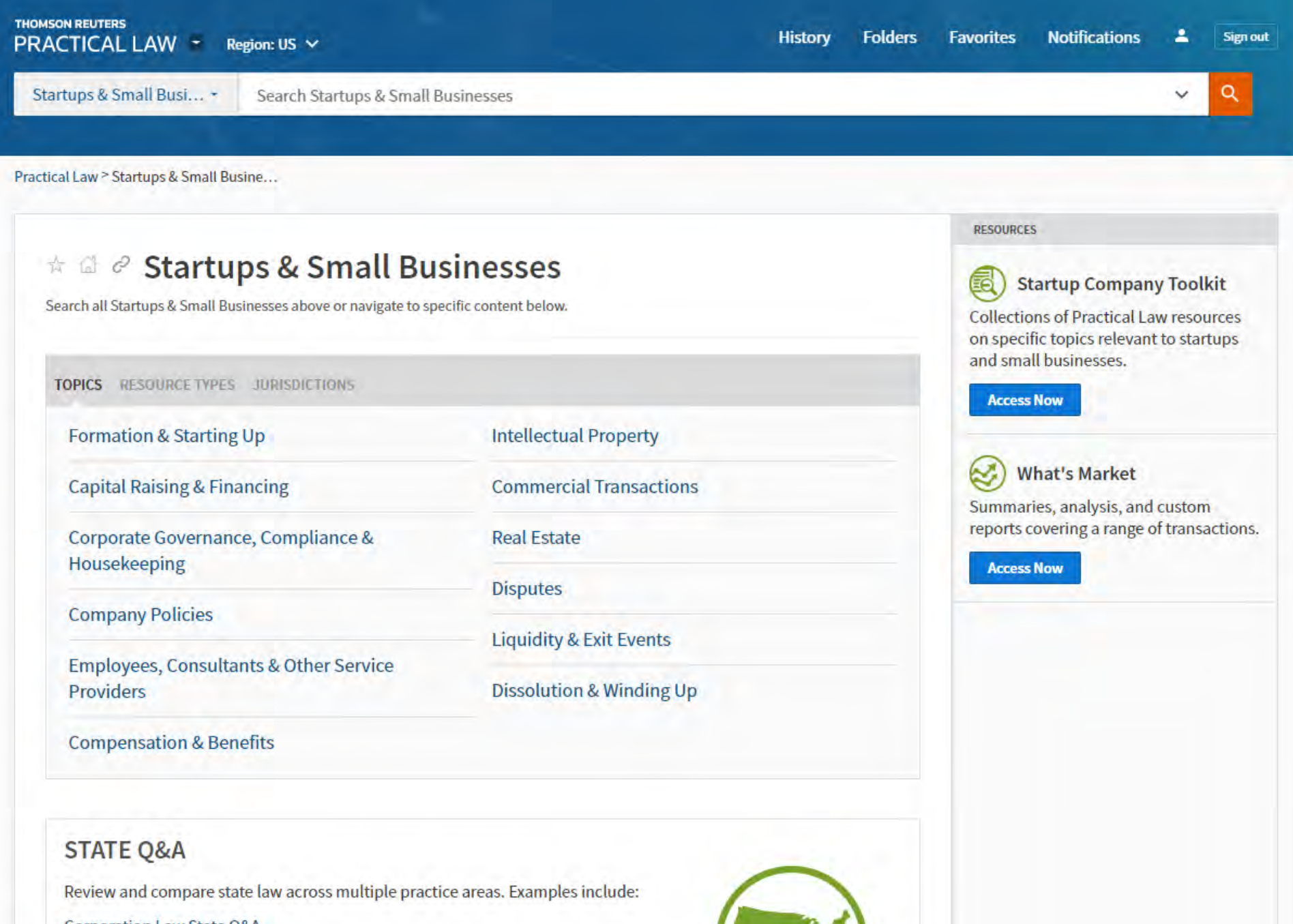

**Corporation Law State Q&A** Non-Compete Laws State Q&A

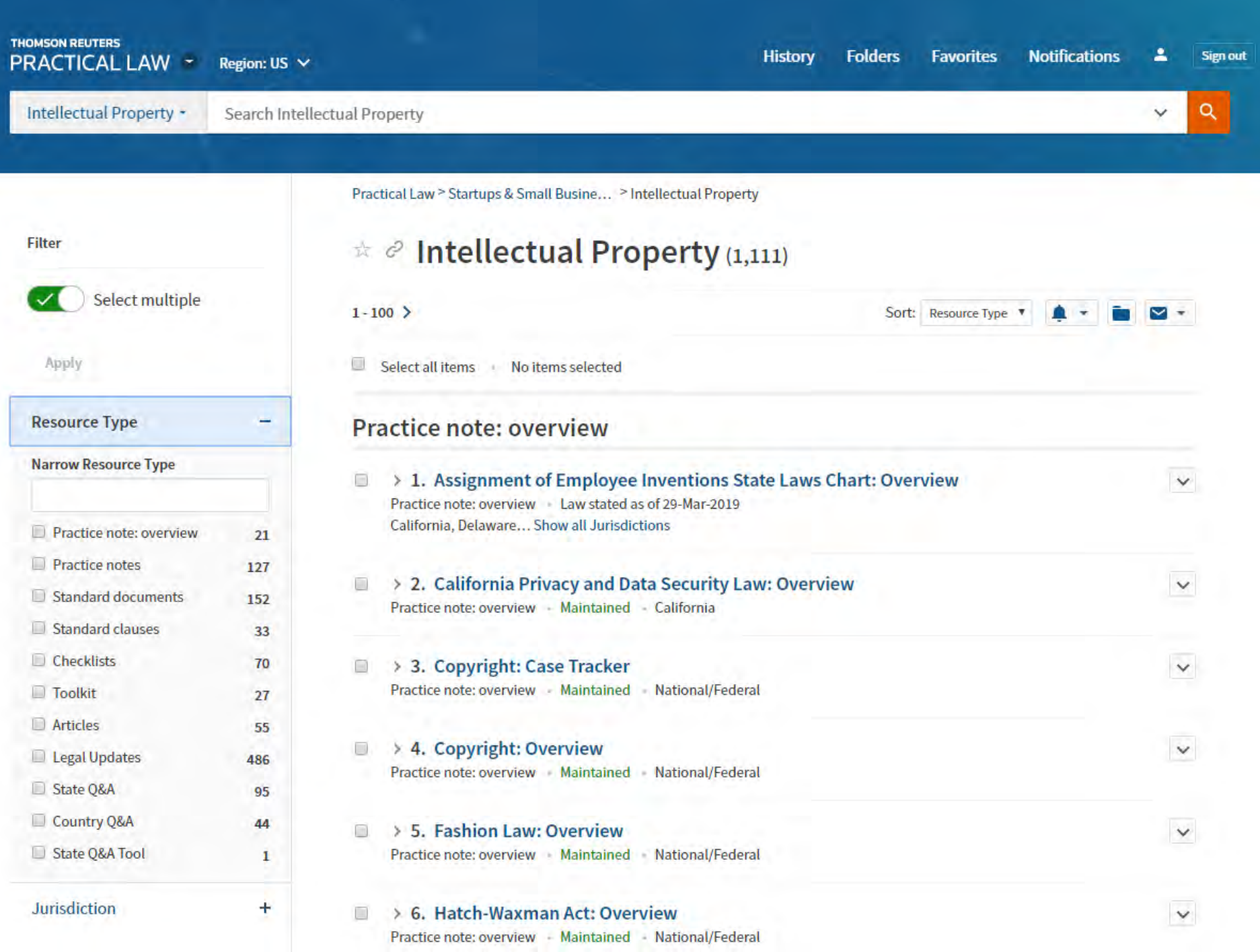

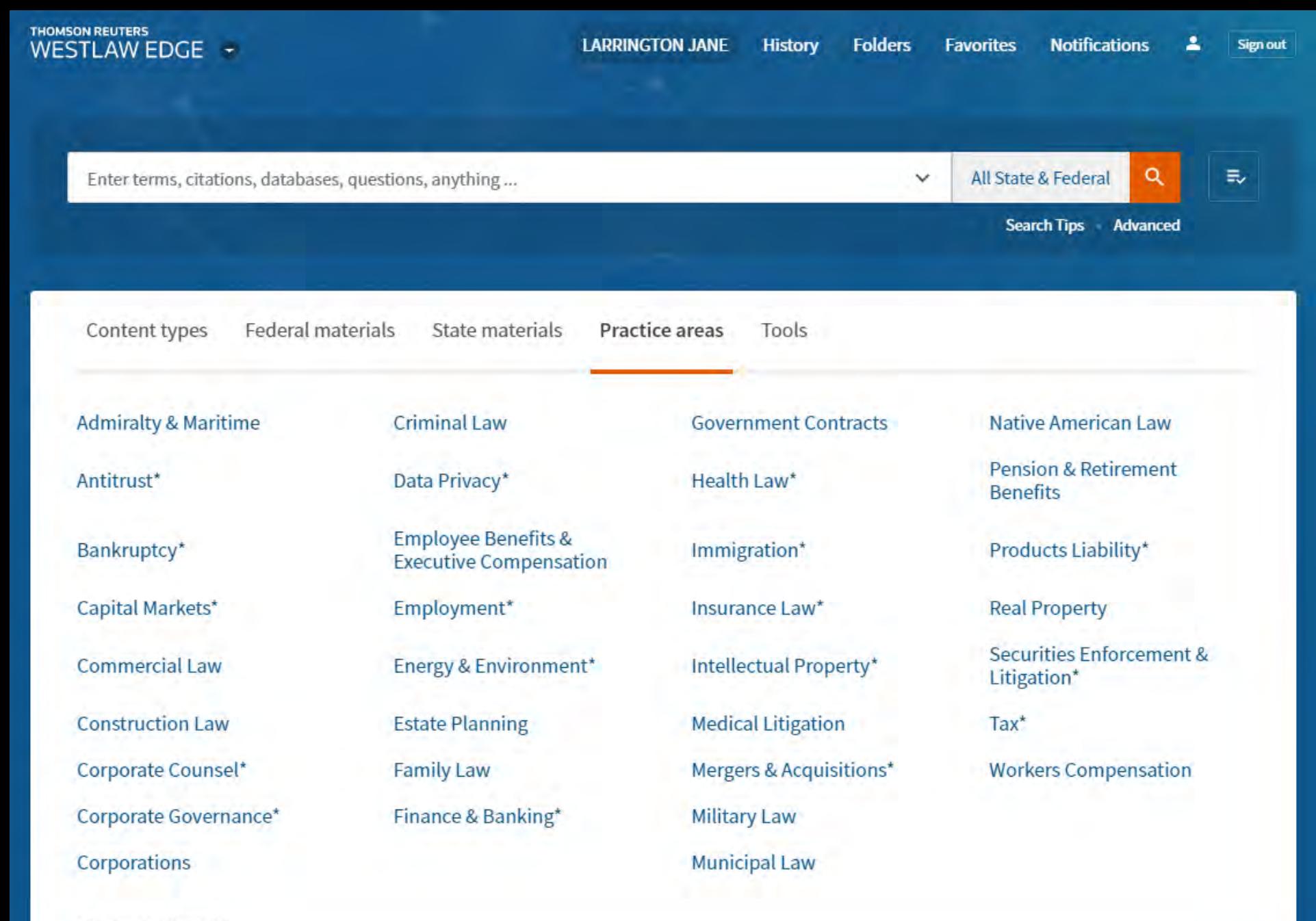

\* Practitioner Insights

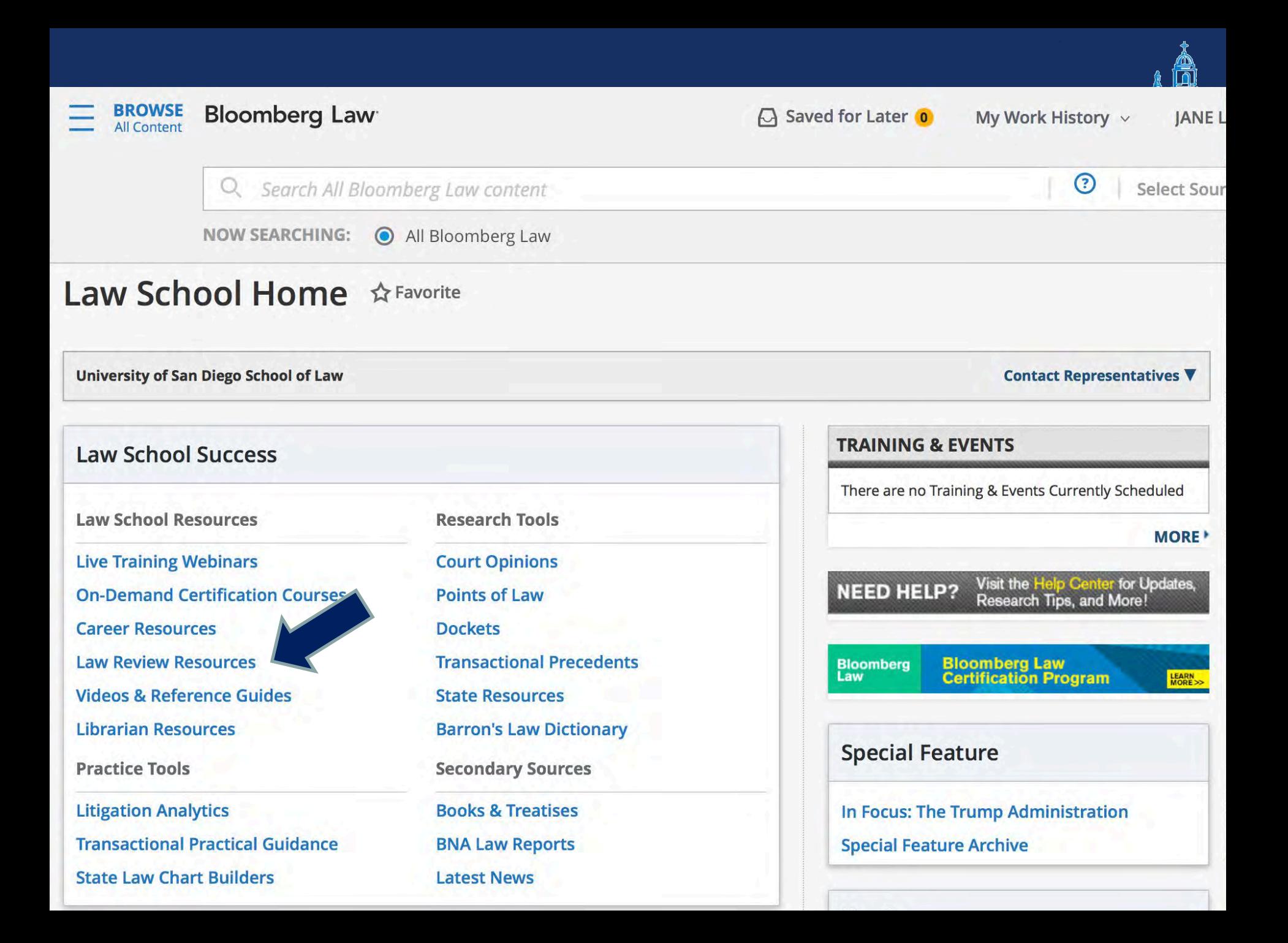

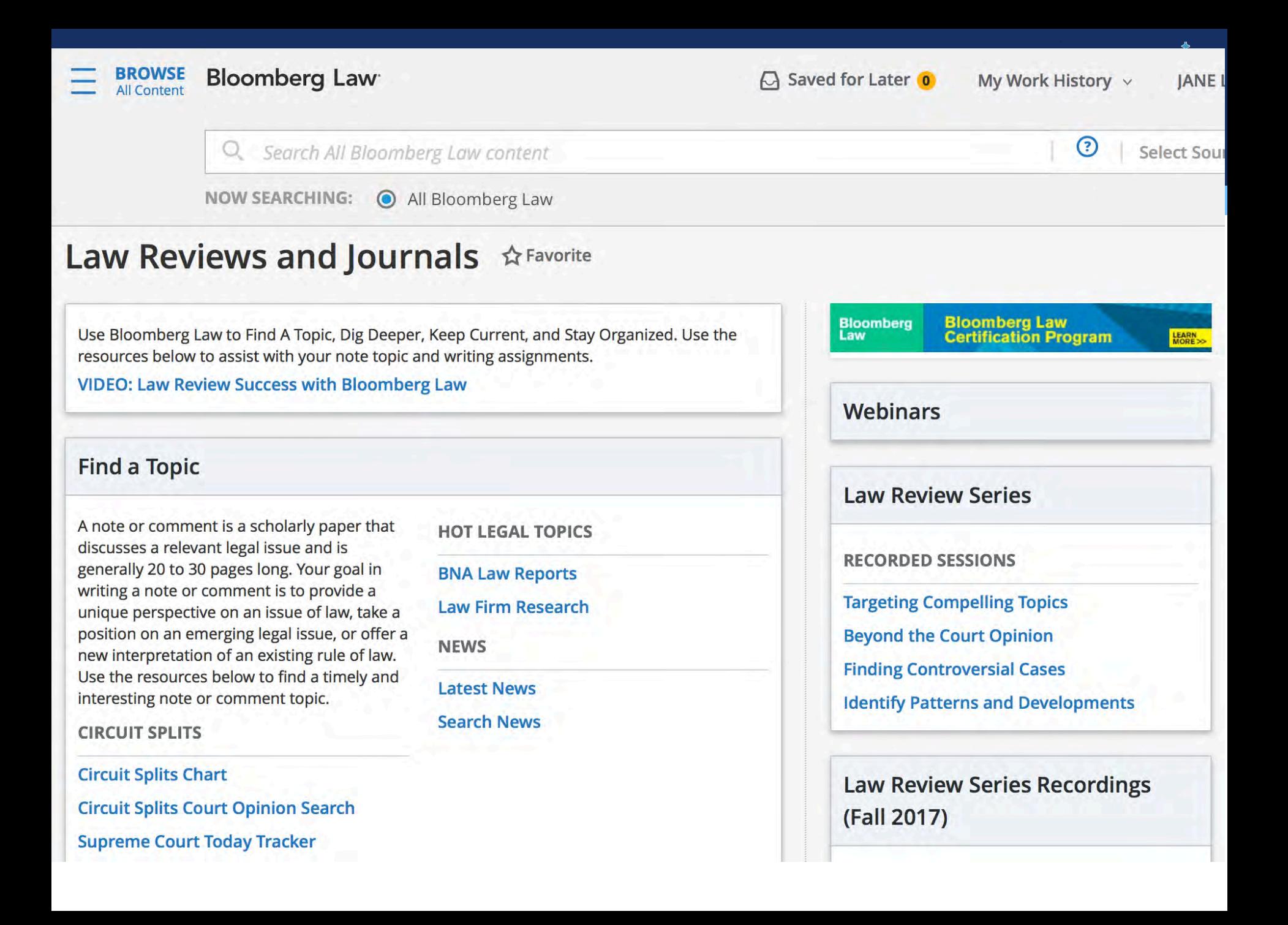

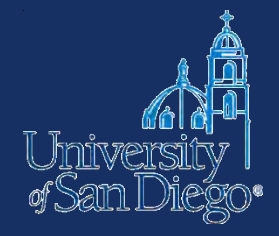

# **LITERATURE REVIEW**

### **Literature Review**

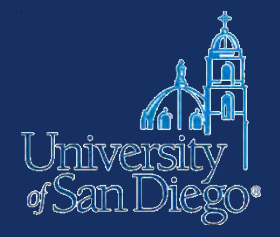

- A survey of books, scholarly articles, and any other sources relevant to a particular issue, area of research, or theory
- Helps you formulate your thesis and locate your arguments within the larger field of study

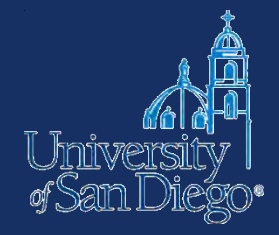

# **BOOKS**

### **www.sandiego.edu/law/library**

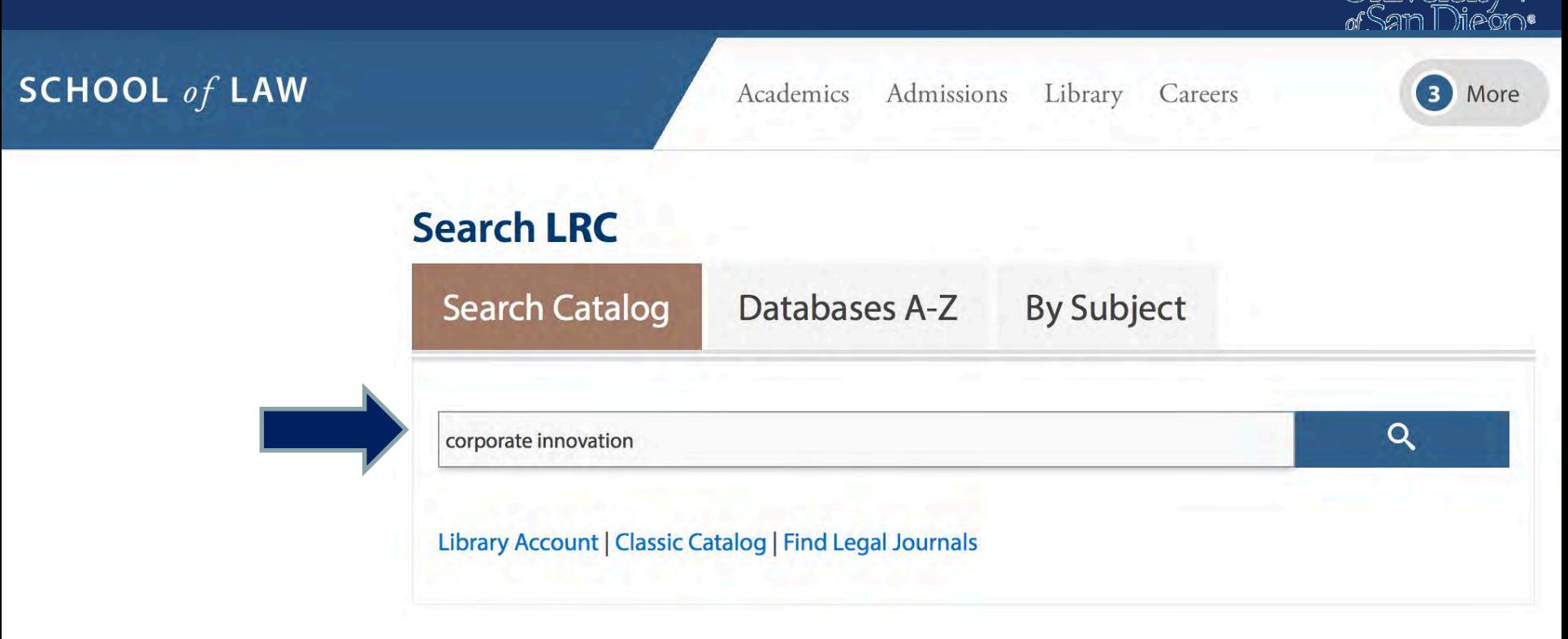

**UPCOMING EVENTS Week hours** January 21st - 27th **JAN** Have questions? We're here. Library Pardee Legal Research Center, Main **Today's hours** 8 a.m. - 12 a.m. Computer Lab room 122 + View more hours **Ask a law librarian!** 

### **Searching the catalogs**

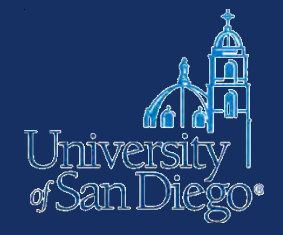

**USD's online catalog** find items located in the LRC and also in the Copley Library collection.

- Remember that the catalog can be used to find not just materials in our print collection, but it also provides direct access to materials in our subscription databases, and it also links to websites!
- You can search [USD's online catalog](http://sallypro.sandiego.edu/iii/encore/HomePage,basicSearchDirectLinkComponent.sdirect?lang=eng&suite=cobalt) from LRC's homepage

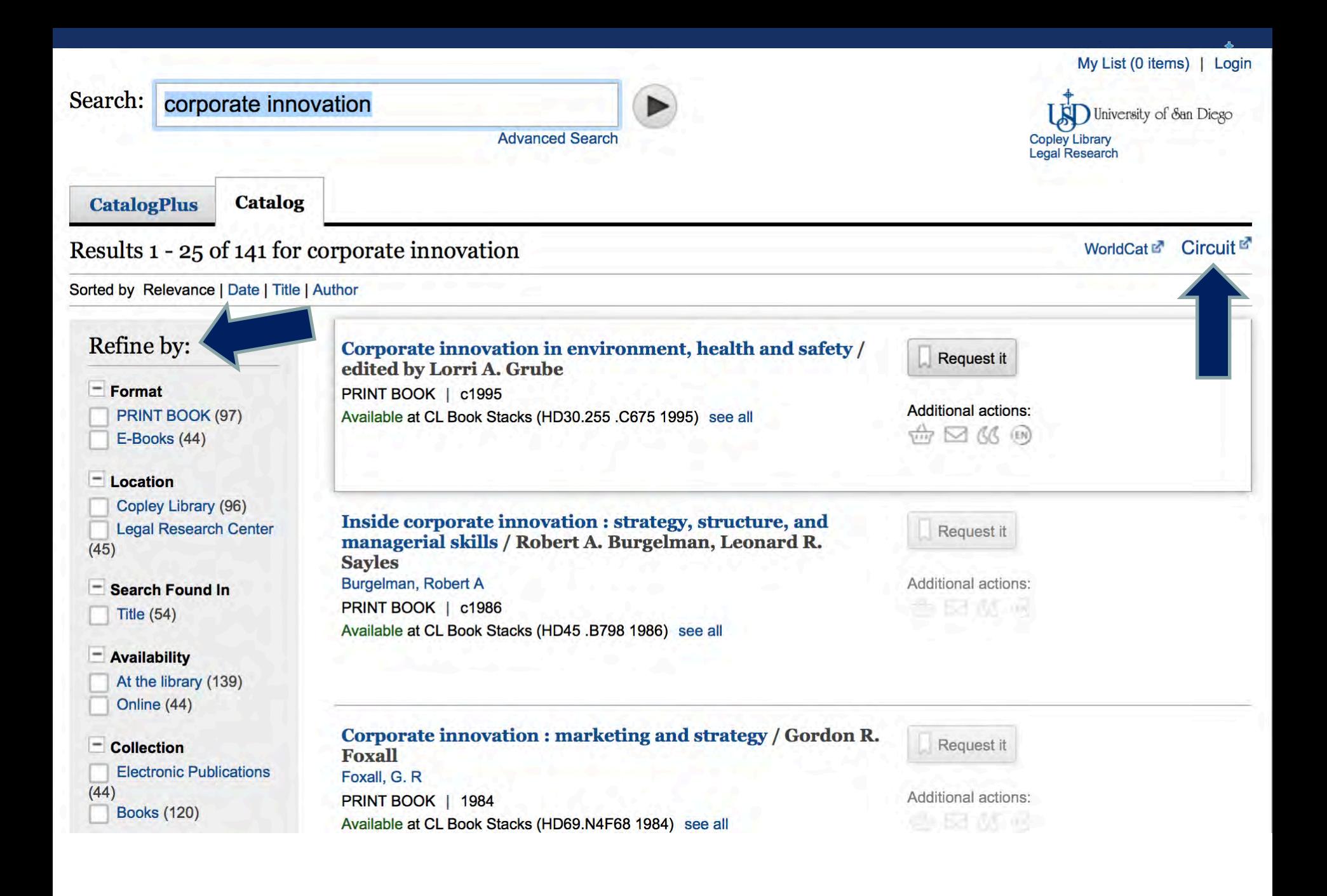

### **Searching the catalogs**

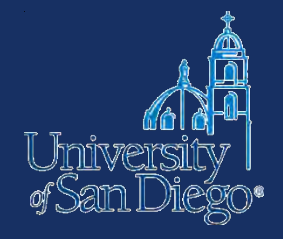

### **Circuit Catalog:**

- USD is a member of a library consortium, the Circuit
- borrow materials from SDSU, UCSD, Cal State San Marcos, & the San Diego County & City Libraries.
- greatly increases the universe of materials that are accessible to you!
- delivered to LRC in 24–48 hrs.—pickup at Circulation desk

**Access:** You can link to the Circuit catalog through Sally (click on the hyperlinked Circuit logo) or go to: [http://circuit.sdsu.edu](http://circuit.sdsu.edu/)

### **Circuit**

**Circüit** 

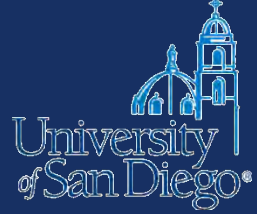

Home | What is San Diego Circuit / FAQ | How to Request | Contact Us

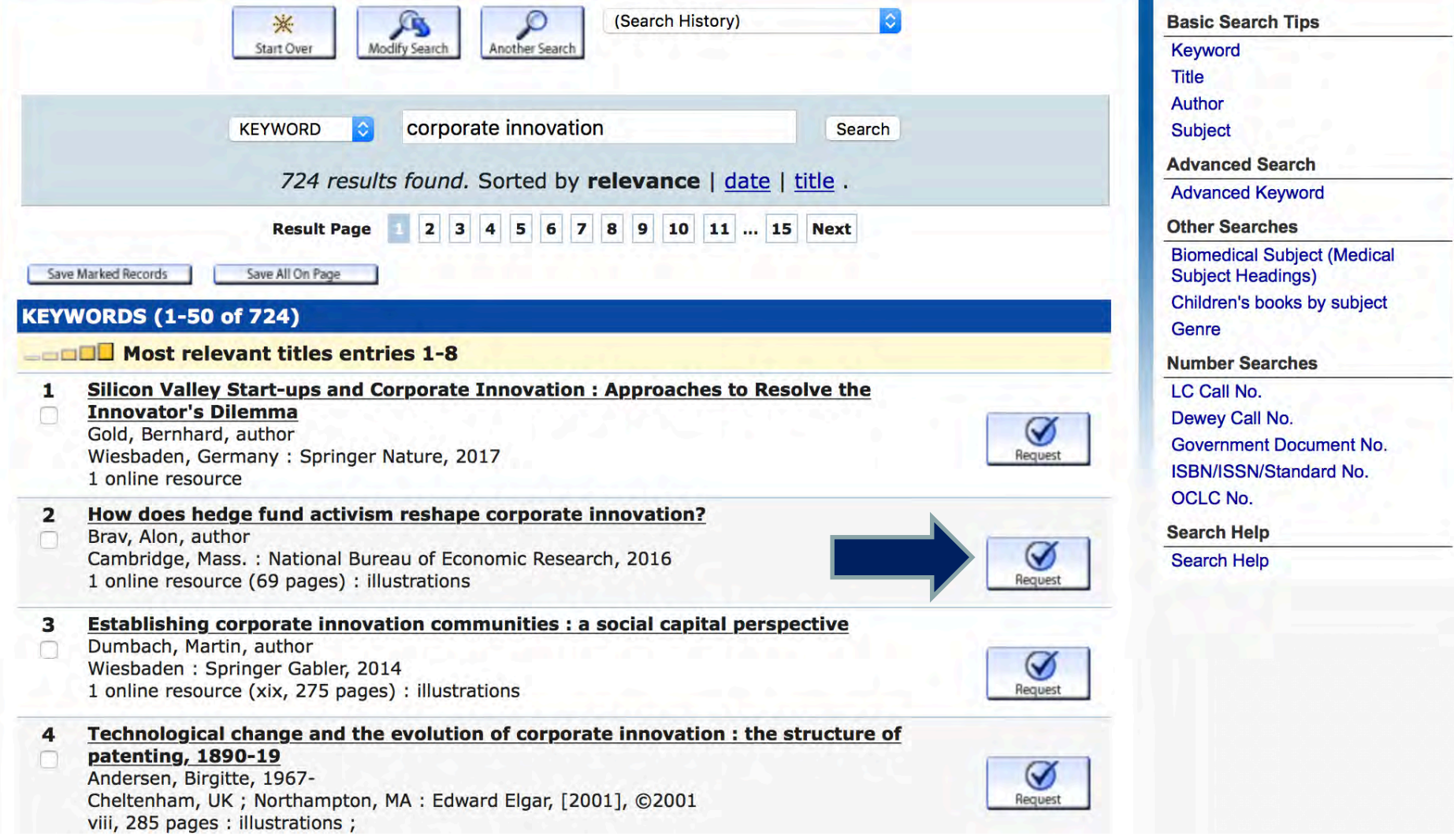

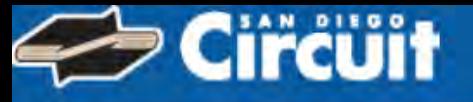

#### **Choose Your Institution**

Requesting The bioethics of enhancement : transhumanism, disability, and biopolitics / **Melinda Hall** 

#### With which institution are you affiliated?

**CSU San Marcos CSU San Marcos** San Diego County Library San Diego Public Library U of San Diego **UC San Diego** ZZ Test - SD Staff only

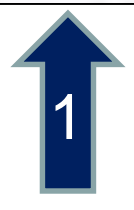

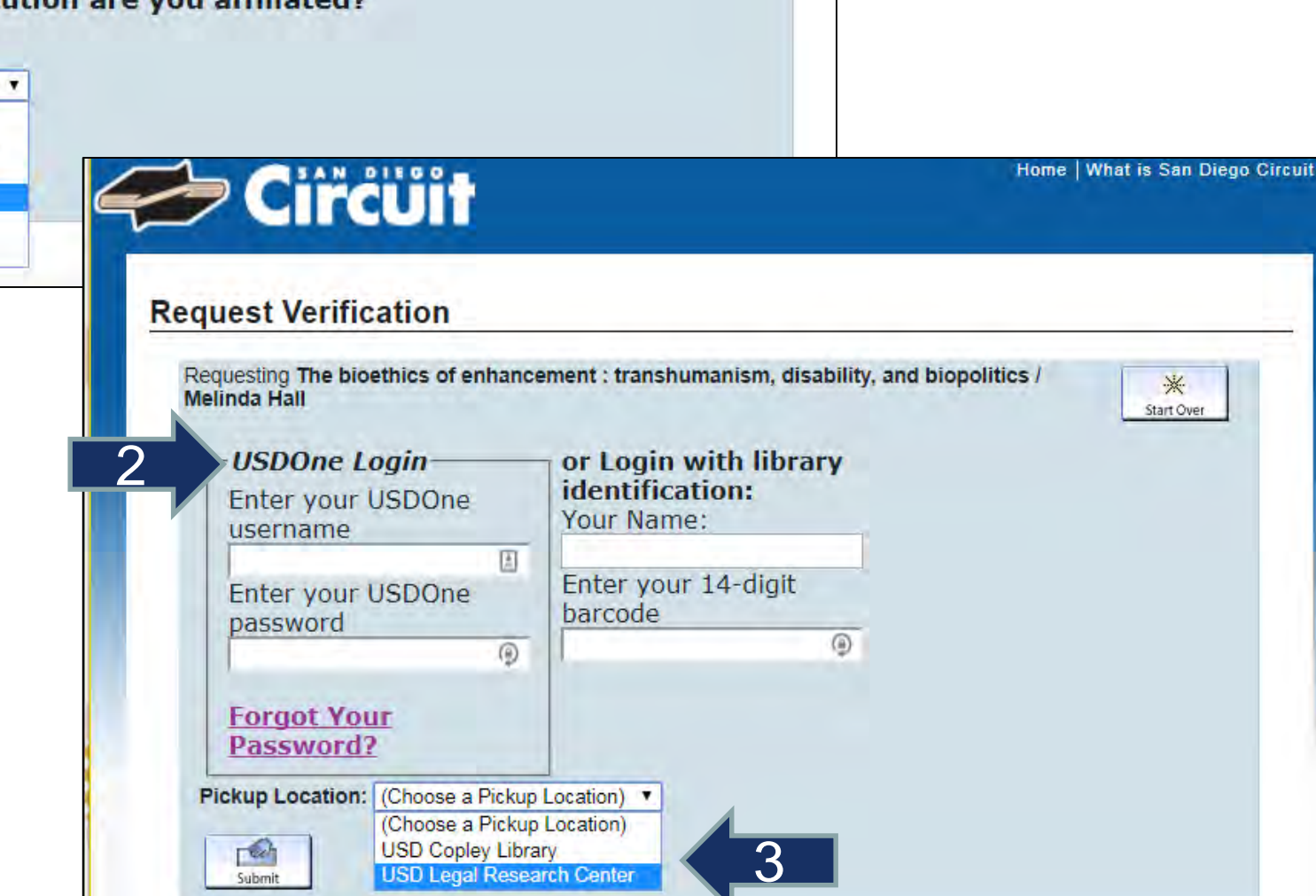

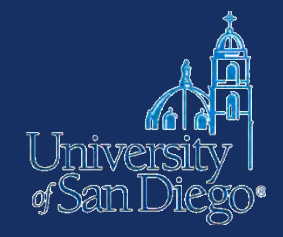

### **Interlibrary Loan (ILL):**

- If you can't find an item at USD or through the Circuit, we may be able to get it through interlibrary-loaned from another library
- Check [http://www.worldcat.org](http://www.worldcat.org/) or come ask a reference librarian
- Delivered to LRC anywhere from 3 days to 3 weeks make your request early!

[http://www.sandiego.edu/law/library/find](http://www.sandiego.edu/law/library/find-resources/ill/)resources/ill/

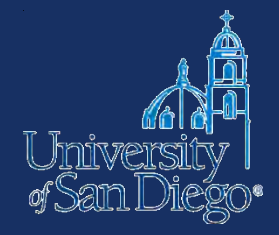

# **LAW ARTICLES**

### **Law articles**

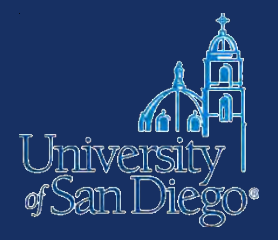

- **Lexis**
- **Q** Westlaw
- □ Google Scholar

Unpublished or forthcoming

- **Q** SSRN
- □ Bepress

⊞

### Lexis Advance®

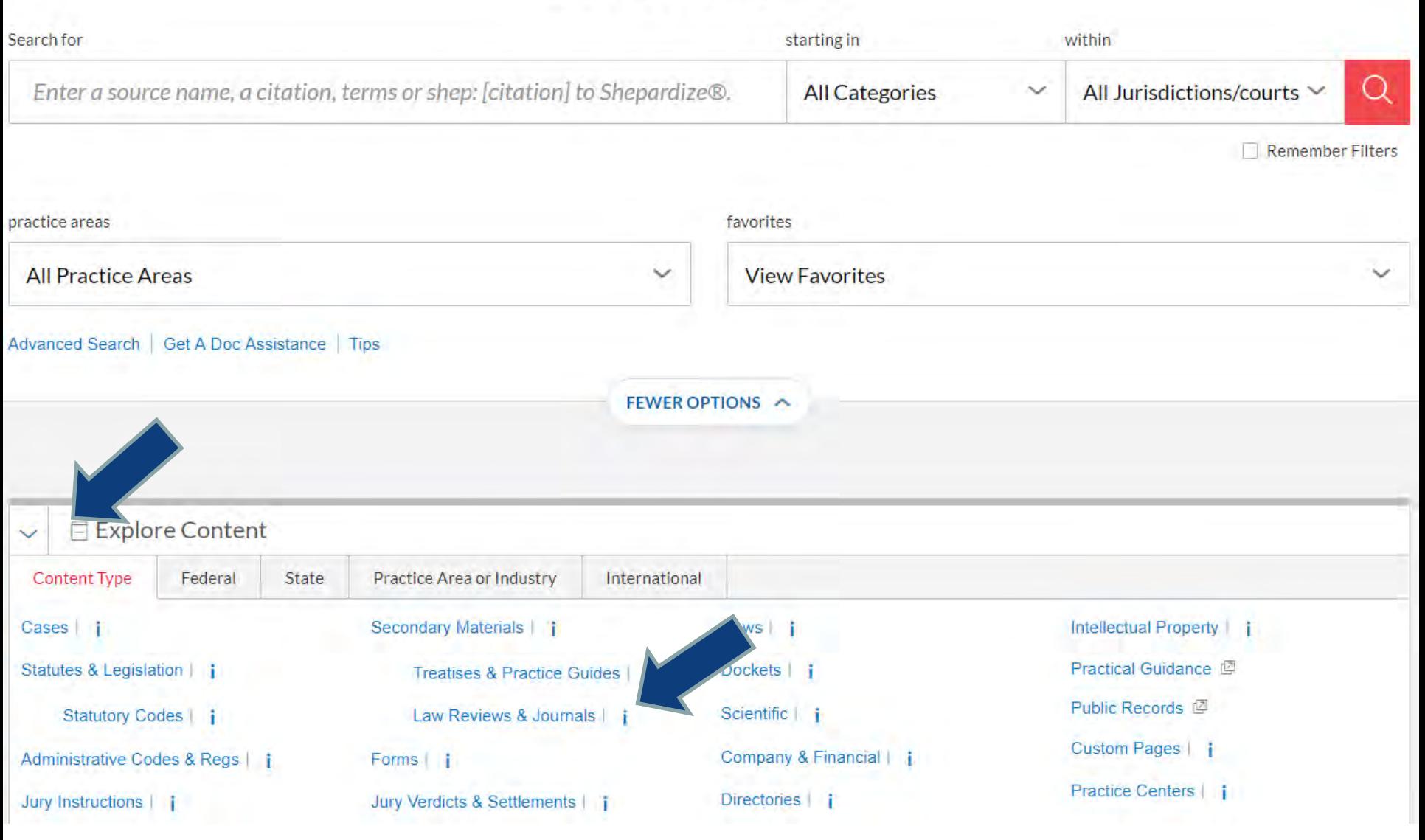

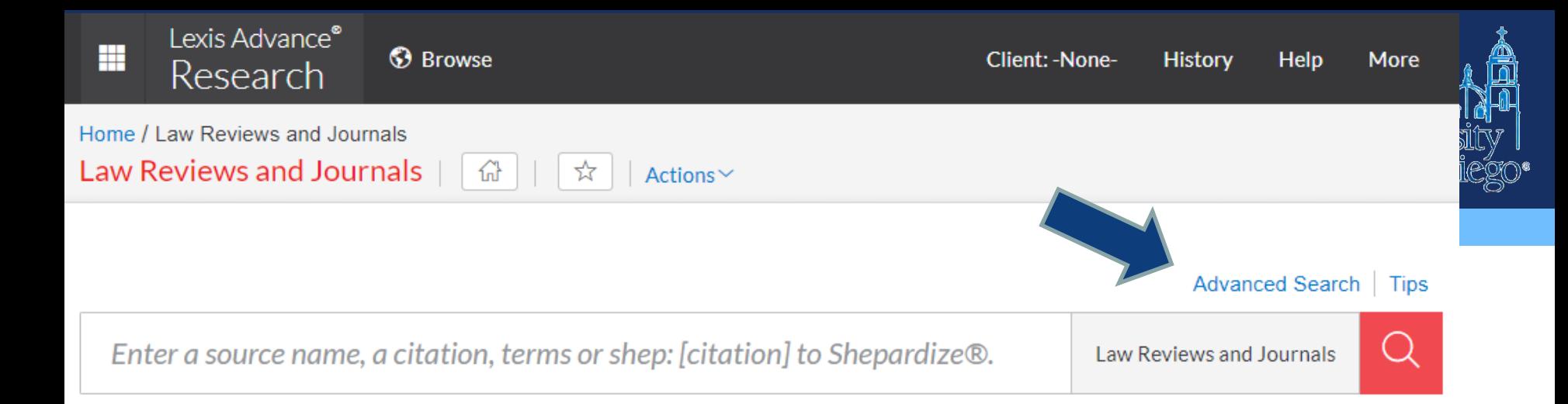

#### **State**

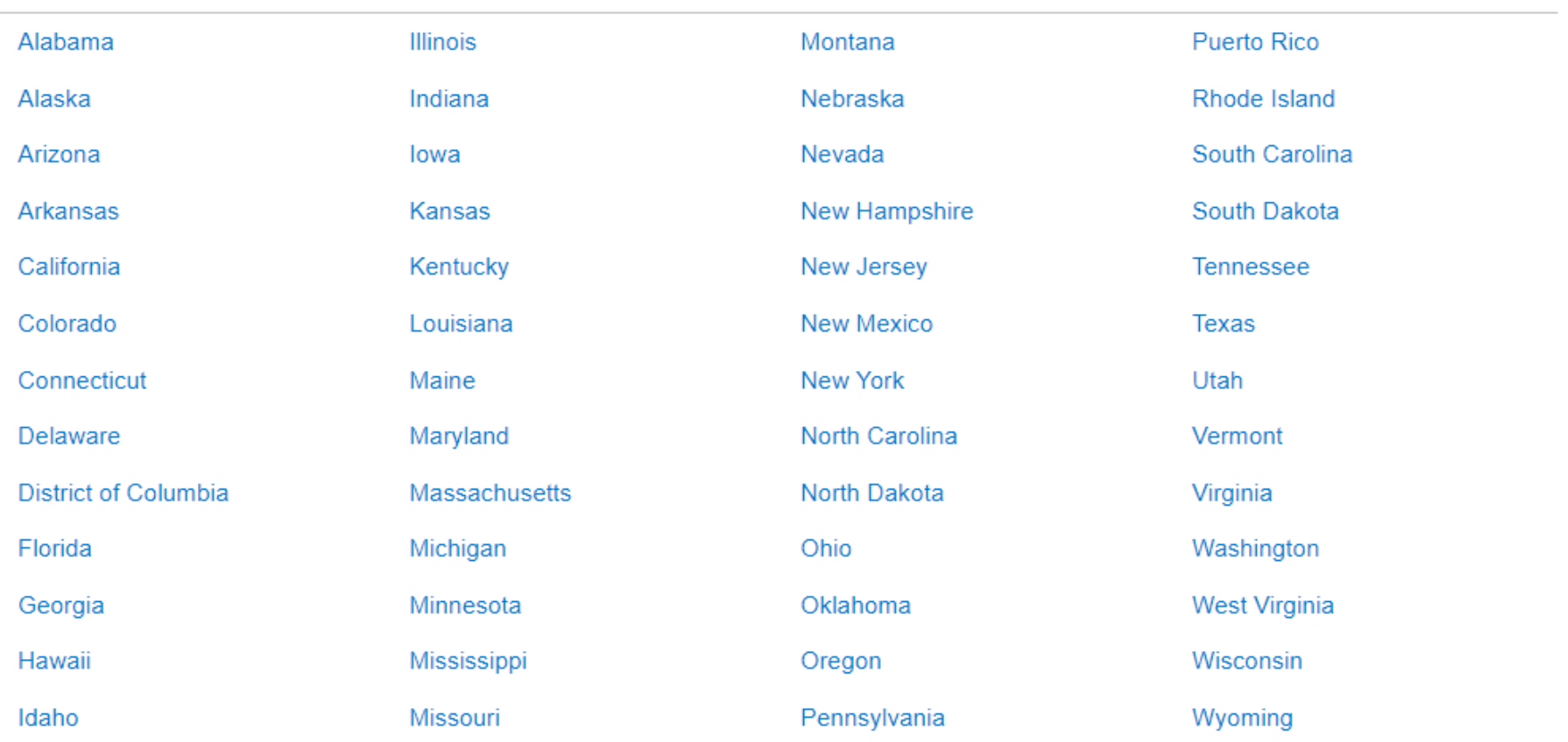

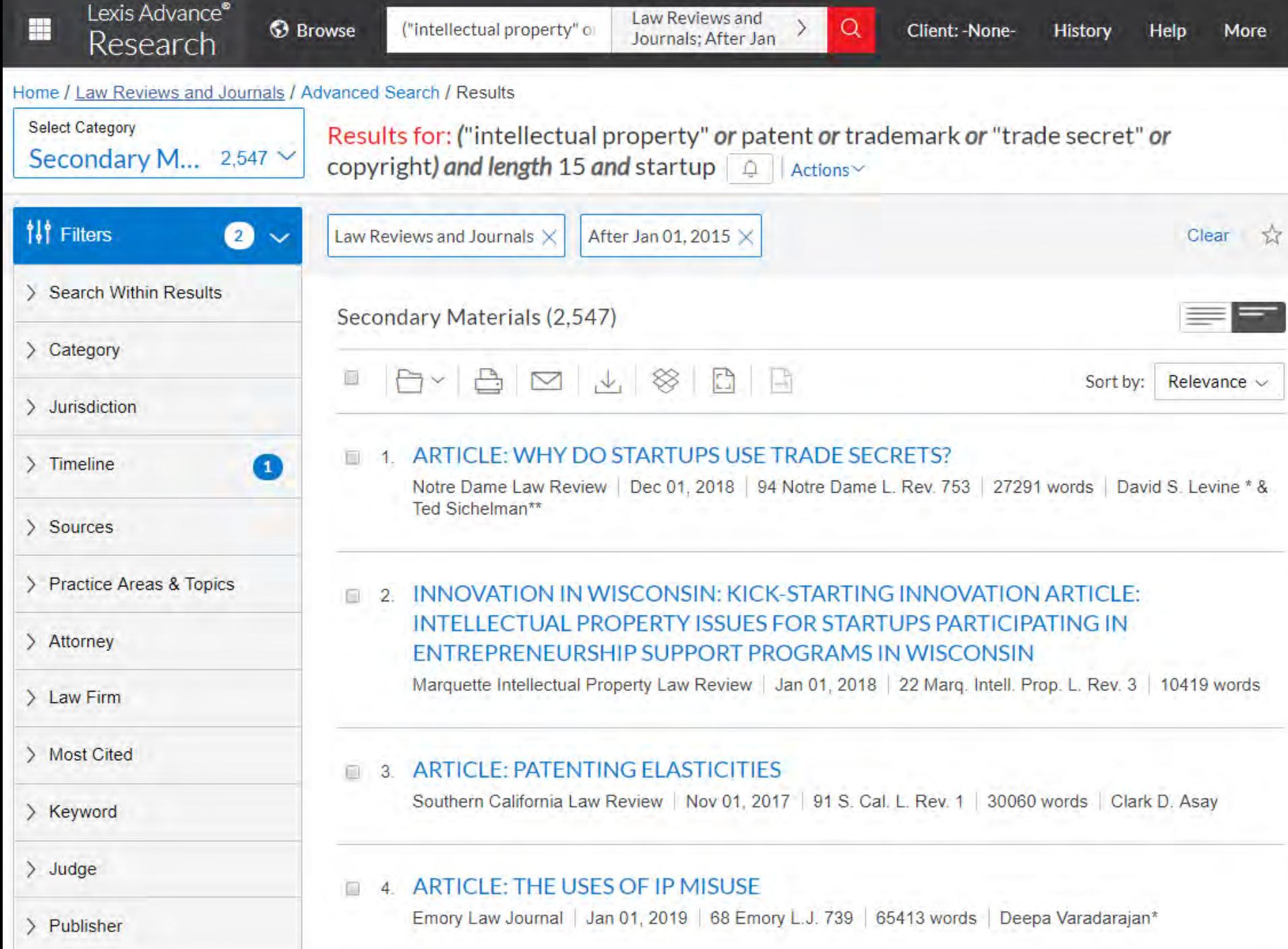

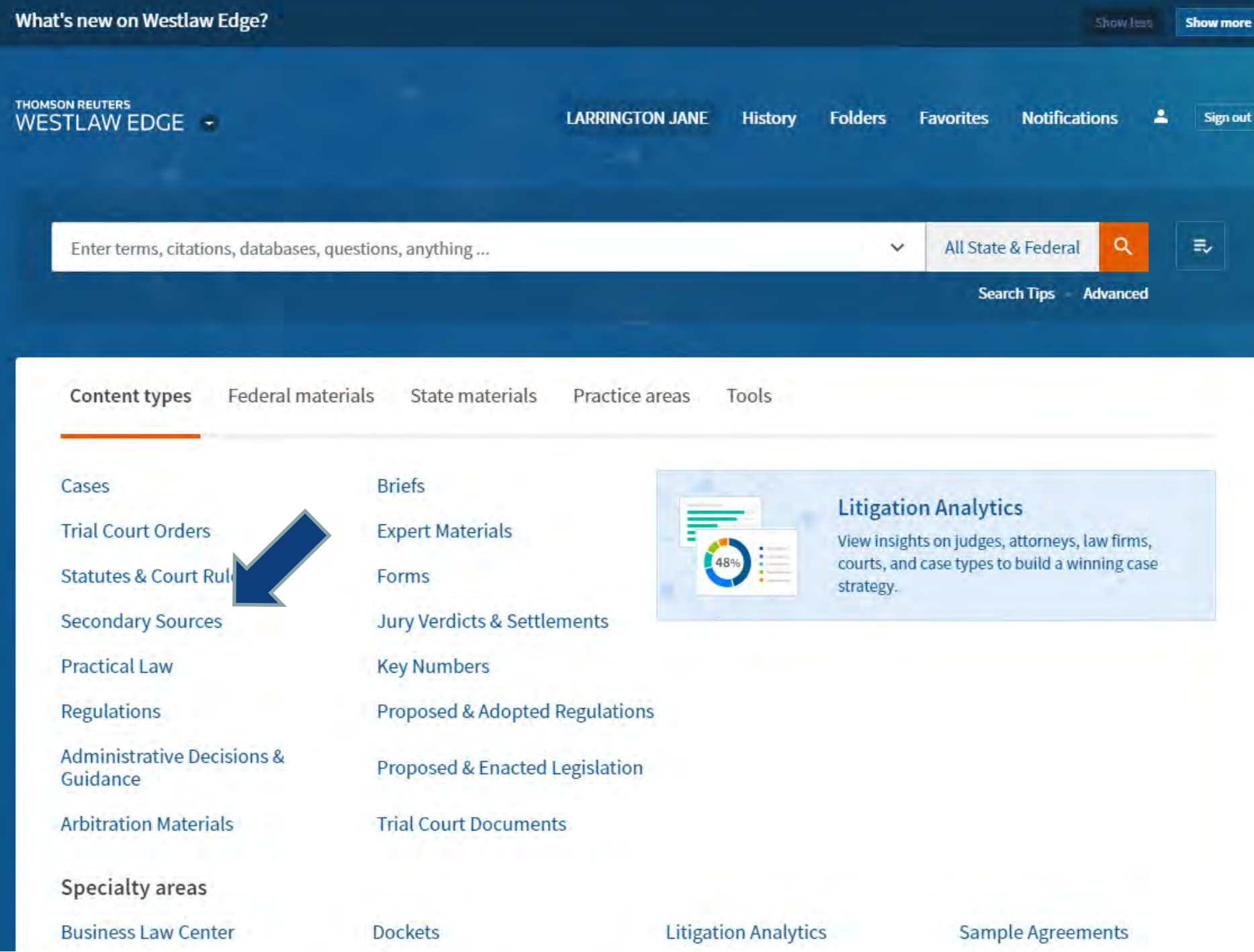

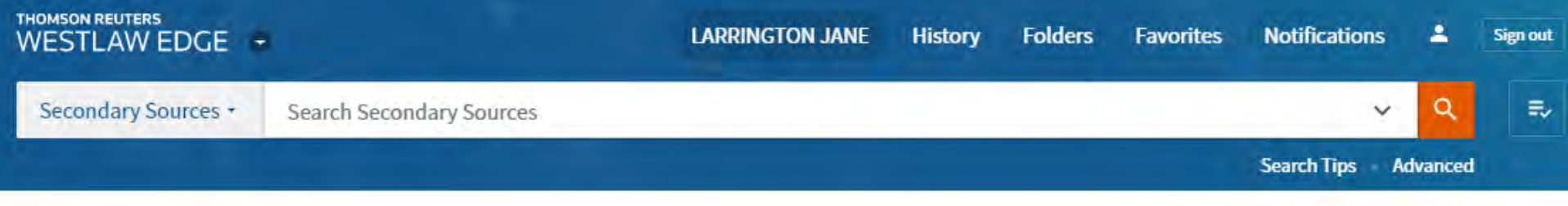

#### **Favorite Publications**

#### Home

#### **Secondary Sources**

Add to Favorites CD Copy link

See specific publication for coverage information. Search all Secondary Sources content above or navigate to specific content below.

#### By Type

**American Law Reports CLE & Seminar Materials** Jurisprudence & Encyclopedias **Jury Instructions** 

#### **By State**

Alabama Alaska Arizona

Arkansas Colifornia

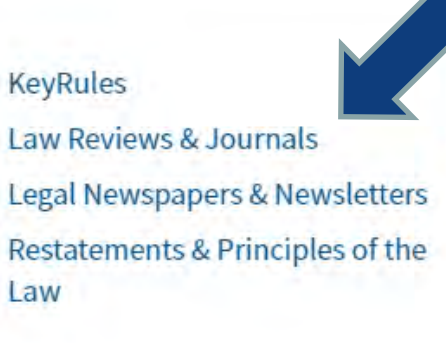

Kentucky Louisiana Maine Maryland Maccachucatta North Dakota Ohio Oklahoma Oregon Donnouluania

**Texts & Treatises** 

50 State Surveys

Wolters Kluwer (CCH)

**Tools & Resources Full Secondary Sources Library Black's Law Dictionary** Current Index to Legal Periodicals **International Materials** Law Reviews & Journals Index Legal Resource Index **Rise of American Law Secondary Sources Index Westlaw Bulletins & Topical Highlights** Words & Phrases **World Journals More Secondary Sources** Resources

÷

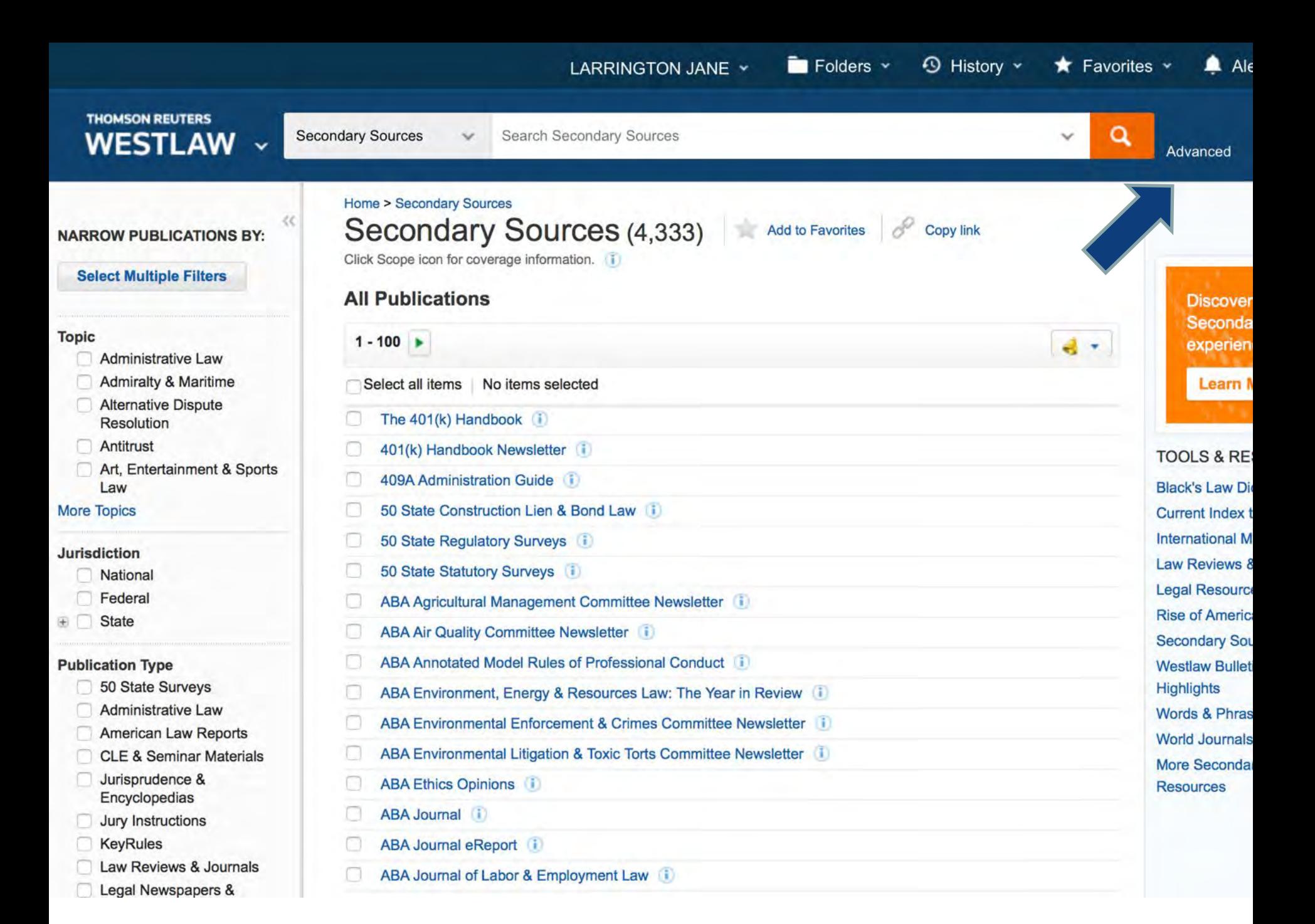

### **https://scholar.google.com**

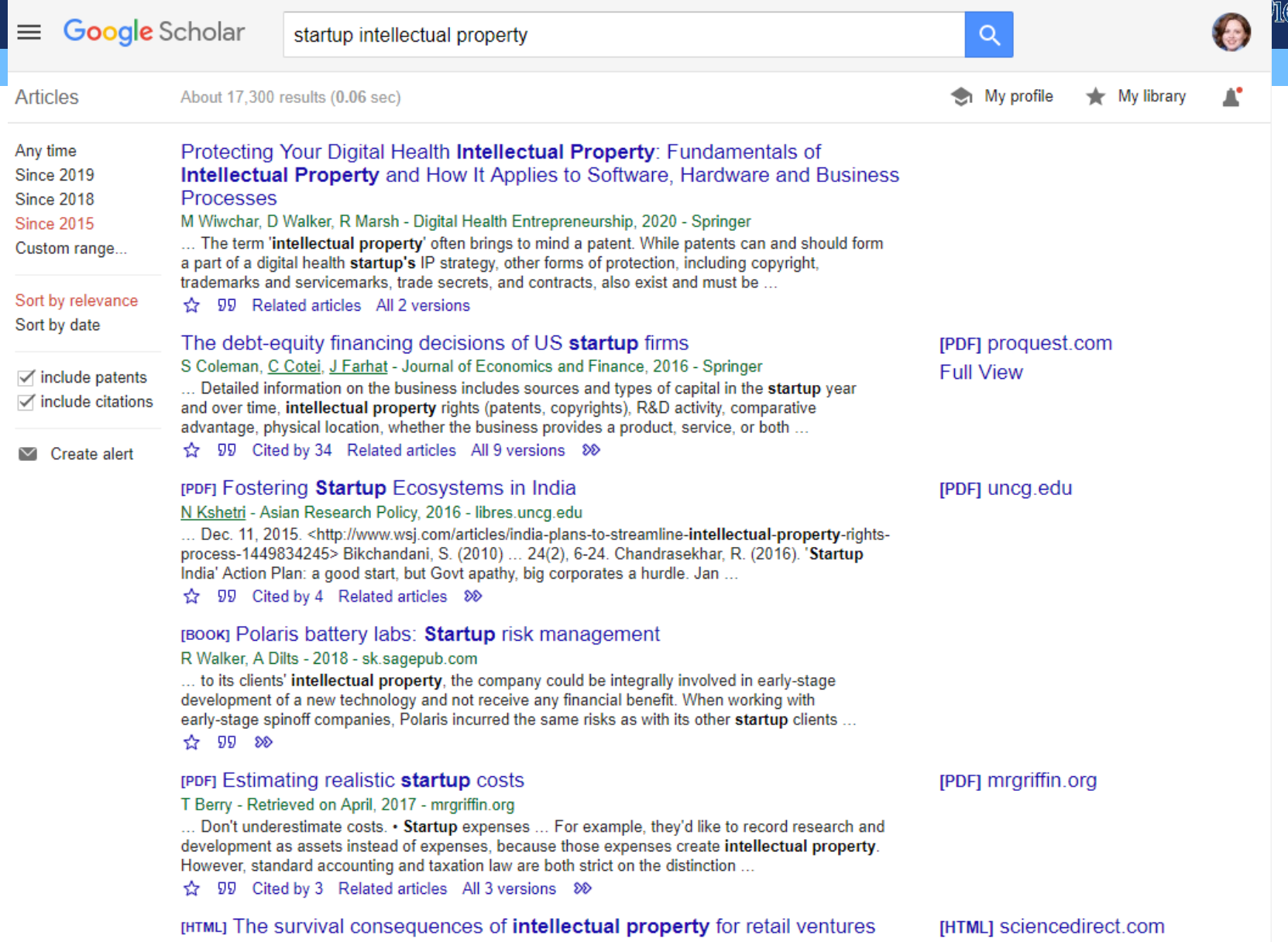

PC Patel, JA Pearce II - Journal of Retailing and Consumer Services, 2018 - Elsevier

Get This Item at USD

### **[http://papers.ssrn.com](http://papers.ssrn.com/)**

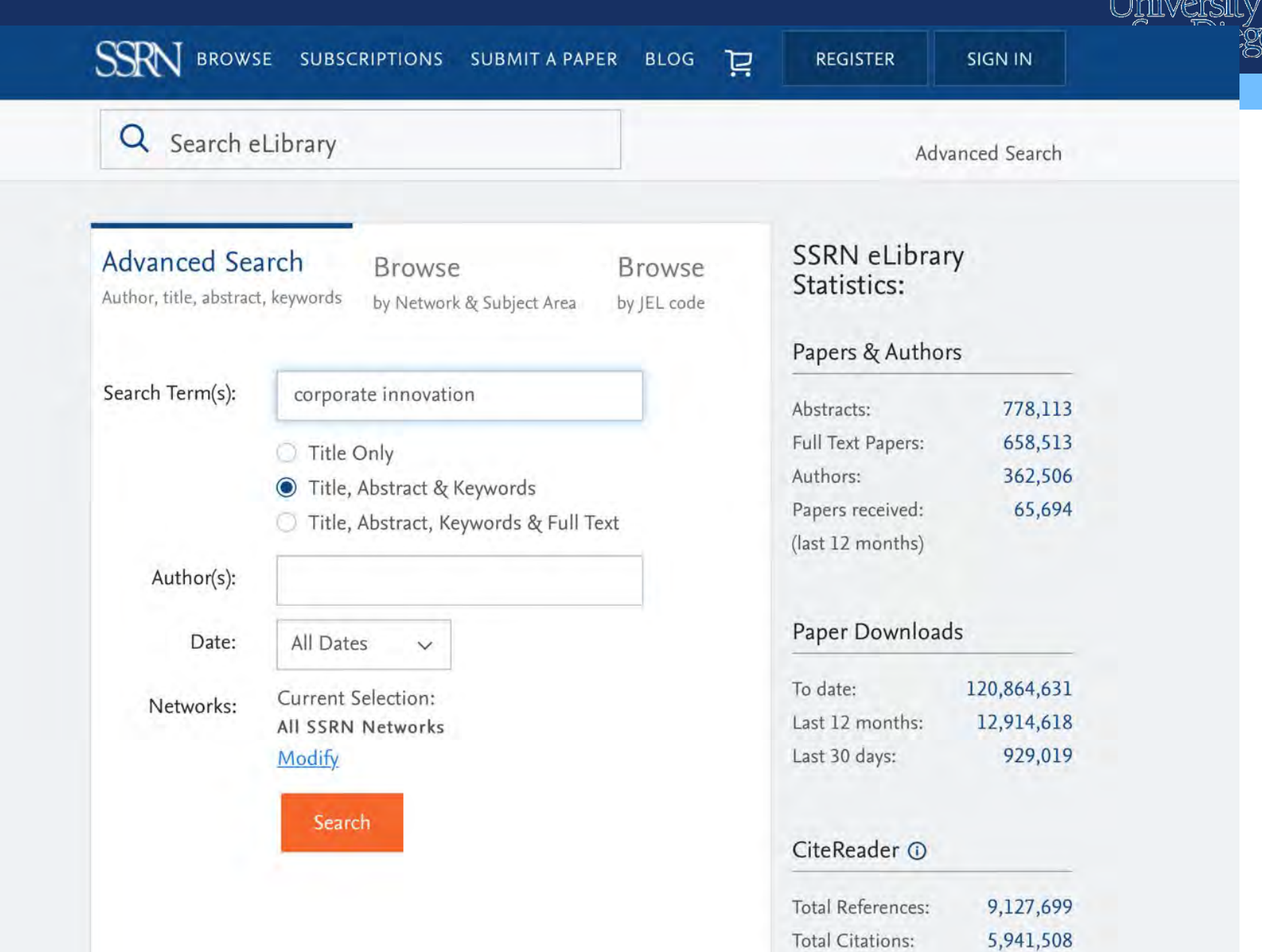

 $\overline{\mathbb{T}}$   $\overline{\mathbb{T}}$ 

∩®

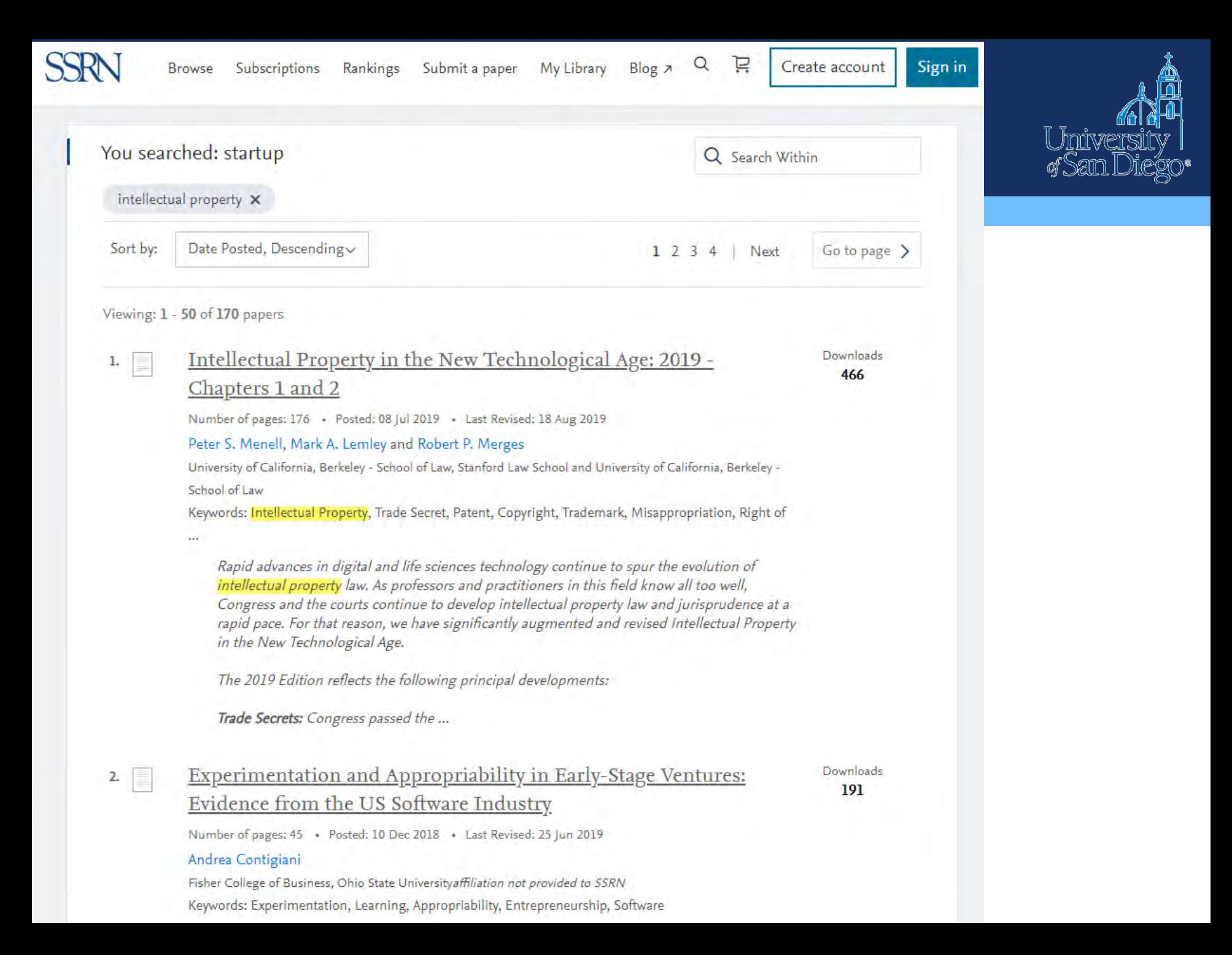

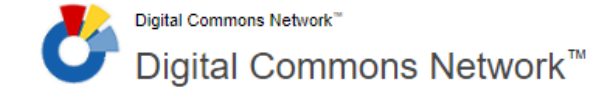

More  $\overline{ }$ 

 $More =$ 

J

Open Access. Powered by Scholars. Published by Universities.<sup>®</sup>

**Search this Commons** 

Q

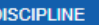

#### Law (1200)

Intellectual Property Law (459)

Business (350)

Social and Behavioral Sciences (292)

Science and Technology Law (150)

#### **INSTITUTION**

Selected Works (435) SelectedWorks (103) California Polytechnic State University, San Luis Obispo (81) Berkeley Law (78) University of California, Hastings College of the Law (68)

#### **KEYWORD**

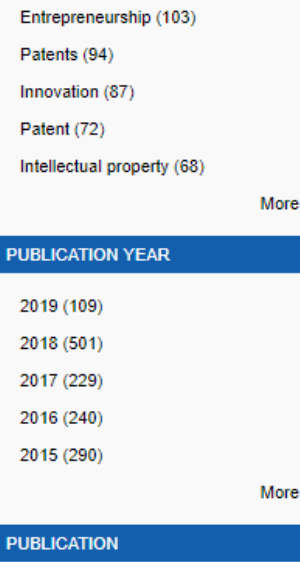

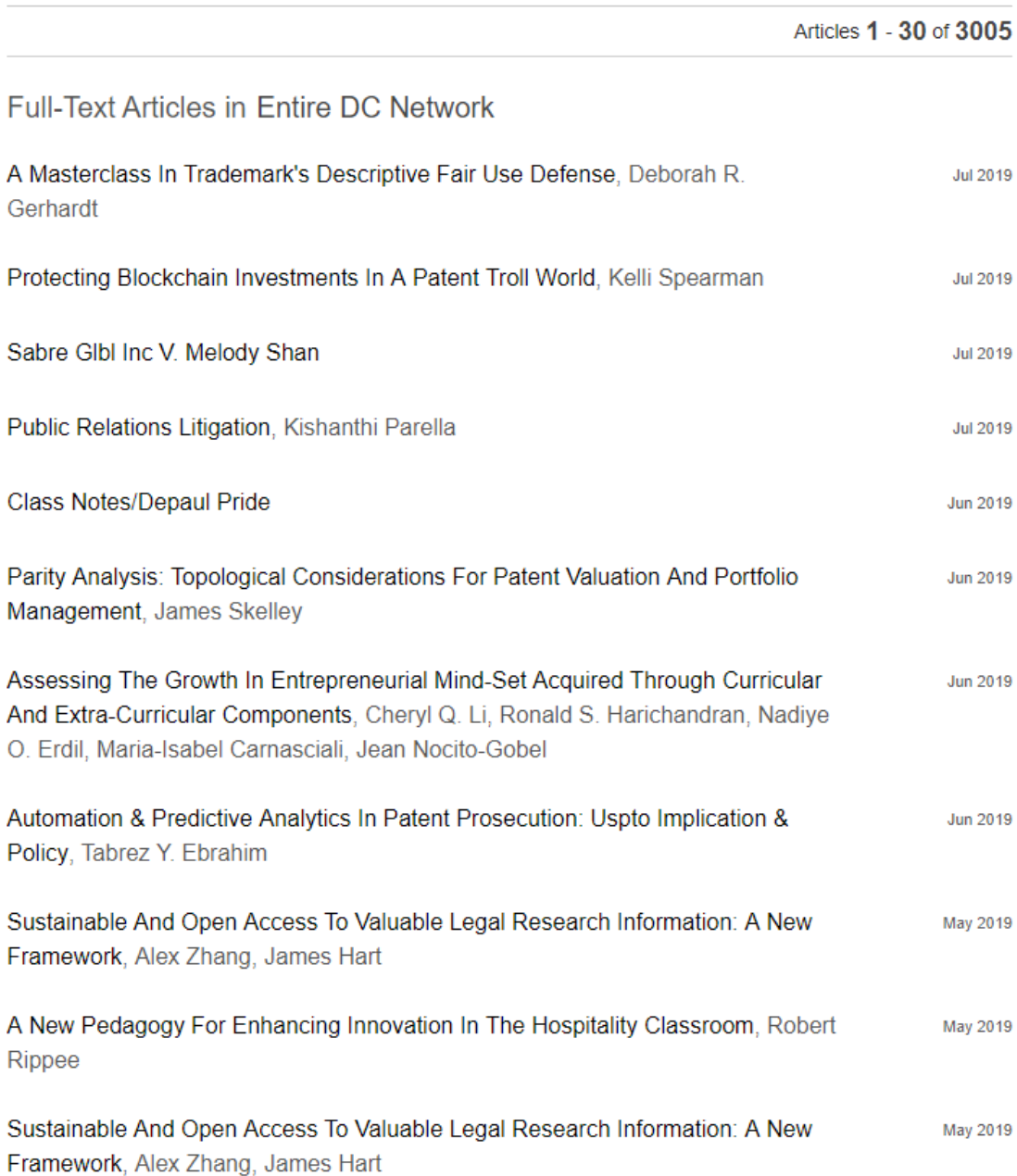

### http:// network. bepress. com

### **Search strategies**

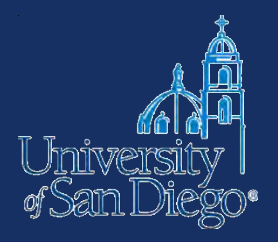

- Use multiple search techniques
	- keyword (natural language & Boolean)
	- subject
	- browse
- Ask a librarian
- Build from the sources you've already found
	- look at sources cited by those sources
	- use a citator (Shepard's or KeyCite) to find sources that have cited to sources you've already found

#### **Read the footnotes!**THOMSON REUTERS **WESTLAW EDGE** Secondary Sources advanced: ("intellectual property" patent copyright trademark "trade secret") & Sign out WHY DO STARTUPS USE TRADE SECRETS? 94 NTDLR 751 - David S. Levine, Ted Sichelman - Notre Dame Law Review (Approx, 112 pages) Citing References (2)  $\neq$  Table of Authorities Powered by KeyCife Document 4 of 2,099 results  $\rightarrow$  $\leftarrow$  Original terms  $\leftarrow$ Q Page  $\lambda$ See discussion intra Part II.  $5<sub>1</sub>$ See discussion infra Section II.A.  $6$ Jonathan Rubens, Early-Stage IP Protection: A Primer and Overview for Working with the Startup, BUS. L. TODAY., July 2016, at 1, 3, https://www.americanbar.org/content/dam/aba/publications/blt/2016/07/ip-protection-201607.authcheckdam.pdf; see also Michael Risch, Hidden in Plain Sight, 31 BERKELEY TECH. L.J. 1635, 1637-38 (2016) (contending that where patents are unavailable, software companies even use trade secrecy to protect otherwise "visible program aspects" of their products); Patents or Trade Secrets?, WORLD INTELL. PROP. ORG., http://www.wipo.int/sme/en/ip business/trade secrets/patent trade.htm (last visited Aug. 16, 2017) ("[Tirade secrets may concern inventions or manufacturing processes that do not meet the patentability criteria and therefore can only be protected as trade secrets."); Tim Sewart, Five Common Legal Mistokes Startups Can Avoid, TECHWORLD (June 8, 2017), http://www.techworld.com/startups/five-legal-terms-all-startups-need-know-about-3659899/ ("Experience tells us that the latter approach (secret; bid for market share) is normally wiser than the former (patents; disclosure) but that businesses' preoccupation with the former can often leave them mired in delay and cost. Of course, much will depend on the nature of the business or product.").  $\tau$ See Stuart J.H. Graham et al., High Technology Entrepreneurs and the Patent System: Results of the 2008 Berkeley Patent Survey, 24 BERKELEY TECH. L.J. 1255, 1260, 1288 (2009). 8 Bronwyn Hall et al., The Choice Between Formal and Informal Intellectual Property: A Review 24 (March 2012) (unpublished draft) [hereinafter Hall et al., unpublished draft), http://citeseerx.ist.psu.edu/viewdoc/download?doi=10.1.1.299.4184&rep=rep1&type=pdf. An updated version of the article was published two years later. Hall et al., The Choice Between Formal and Informal Intellectual Property: A Review, 52 J. ECON. LITERATURE 375, 384 (2014) [hereinafter Hall et al., The Choice Between].  $\overline{9}$ See discussion infra Part III. See discussion infra Part II. 10

11 For instance, Hall and her coauthors specifically suggest that more research is warranted and that data from different settings could be helpful for testing "the assumption that **patents** and secrecy are mutually exclusive and to consider a more complex and realistic scenario in which companies employ different mechanisms to protect the same invention." Hall et al., The Choice Between, supra note 8, at 419.

### **Highly cited articles on patent law policy & startups**

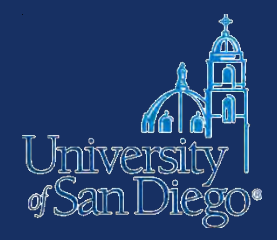

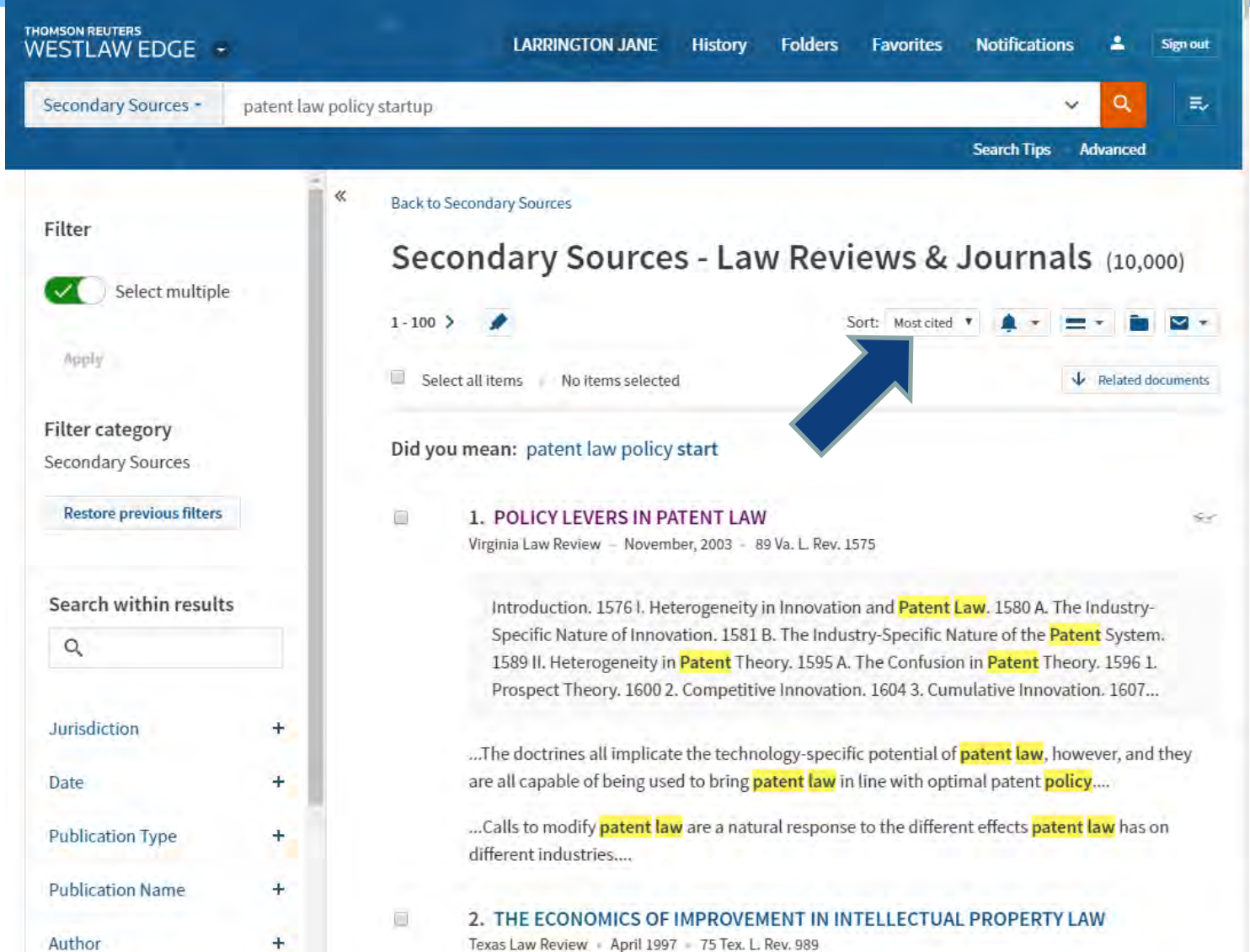

#### **2003 article by Burk & Lemley**ll Jinirver **THOMSON REUTERS LARRINGTON JANE Folders Notifications** Sign out WESTLAW EDGE -**History Favorites** Filtered Secondary S... \* Q ま patent law policy startup  $\checkmark$ **Search Tips** Advanced  $\sqrt{\phantom{a}}$  Related documents  $\leftarrow$  POLICY LEVERS IN PATENT LAW  $\leq$ 89 VALR 1575 | Dan L. Burk , Mark A. Lemley - Virginia Law Review (Approx. 117 pages) Citing References (681) - Table of Authorities Document 1 of 10,000 results > < original terms + > > Q Page 89 Va. L. Rev. 1575 Virginia Law Review November, 2003 Article Dan L. Burk <sup>d1</sup> Mark A. Lemley dd1 Copyright (c) 2003 Dan L. Burk and Mark A. Lemley

### **POLICY LEVERS IN PATENT LAW**

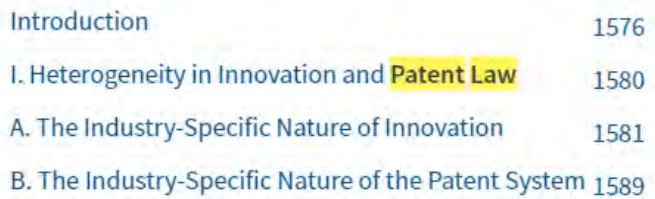

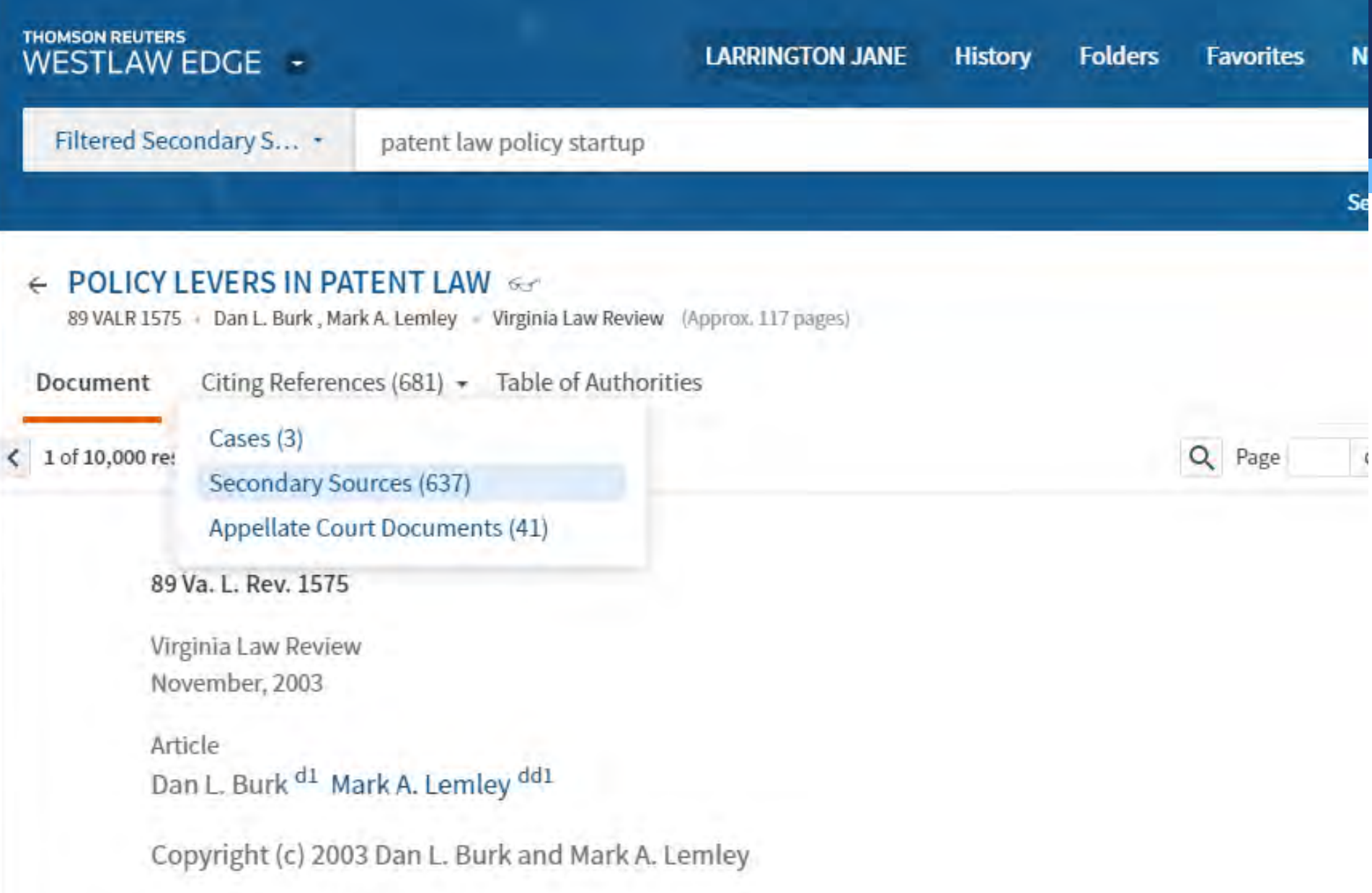

### **Recent articles that cited Burk & Lemley**

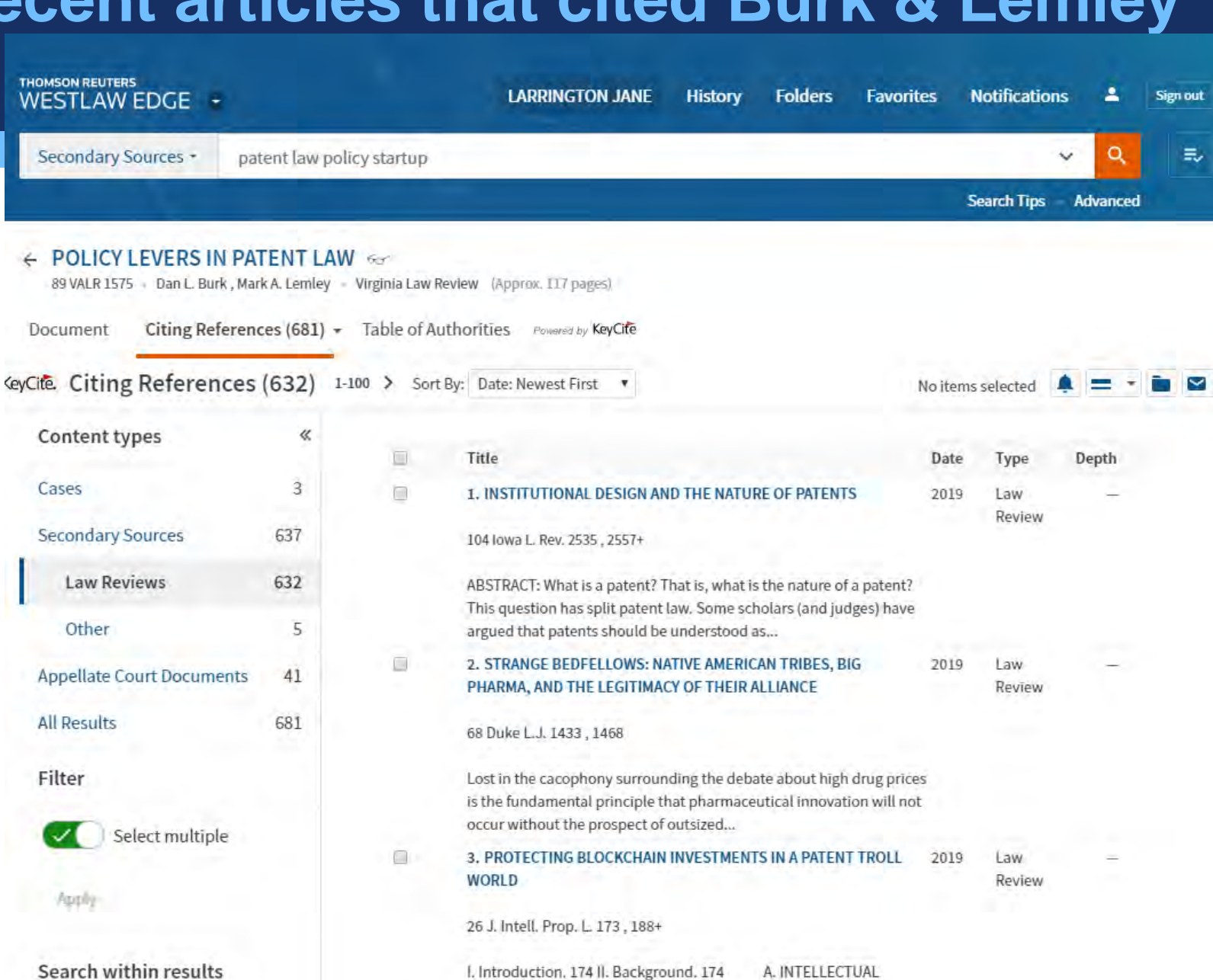

1. Patent and Copyright. 174

3. The Patent Trolling...

 $\overline{2}$ 

PROPERTY. 174

Economic Incentive, 176

# **ARTICLES FROM OTHER DISCIPLINES**

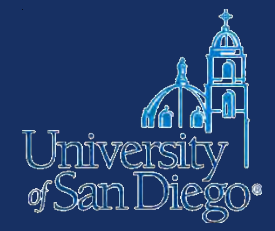

### **http://www.sandiego.edu/library/**

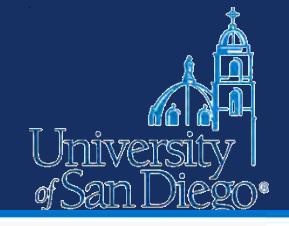

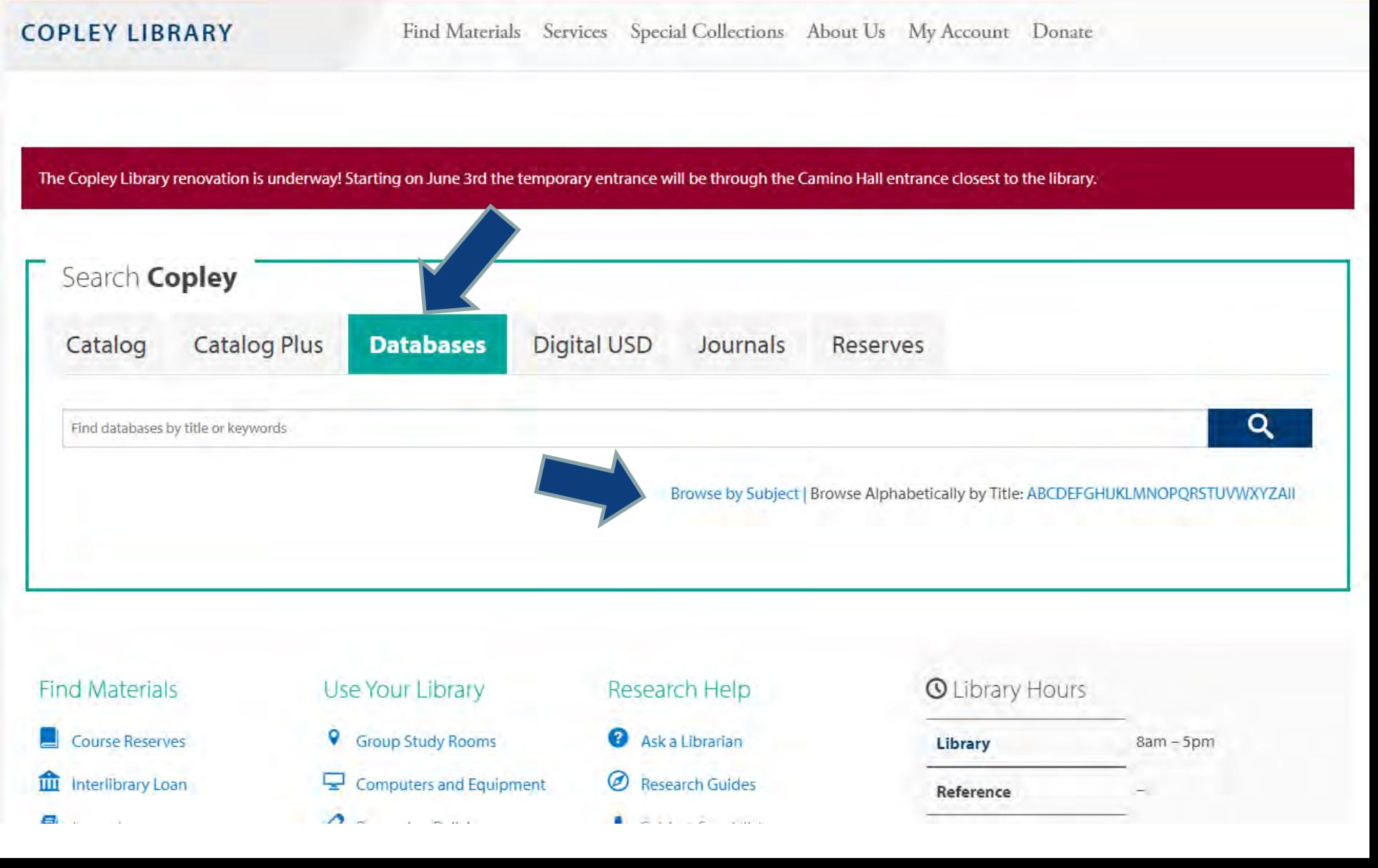

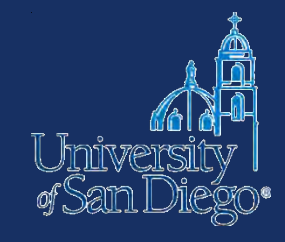

# Results

- Anthropology
- · Art, Architecture & Applied Arts
- Biographical Information
- **Biological Sciences**
- **Business & Economics**
- Chemistry, Physics & Mathematics
- **Communication & Media Studies** ۰
- Earth & Environmental Sciences
- Education
- **Engineering & Computer Science**
- **Ethnic Studies**
- **History**
- · Languages & Literatures
- Law
- Library Science
- Music, Dance & Theatre
- · News
- . Nursing & Health Sciences
- Philosophy
- · Politics & Government
- · Psychology
- Reference
- · Sociology
- . Theology & Religious Studies

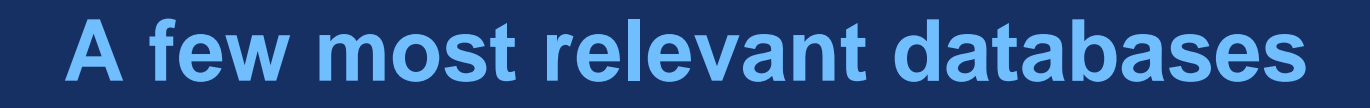

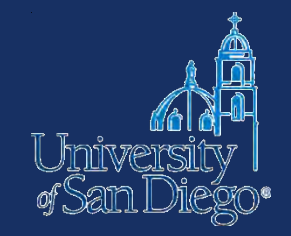

Academic Search Premier Business Source Premier **JSTOR** EconLit Emerald Factiva Sage Permier Journals SpringerLink Journals

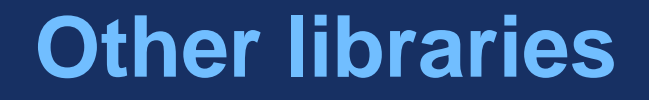

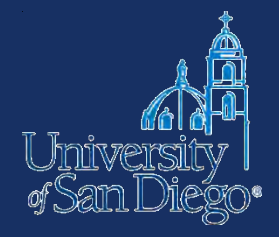

• You may be able to access subscription databases available at other libraries by visiting campus (UCSD, SDSU)

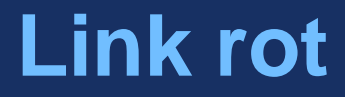

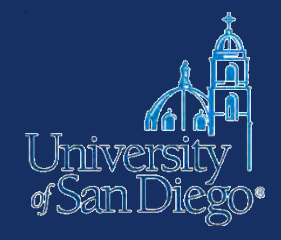

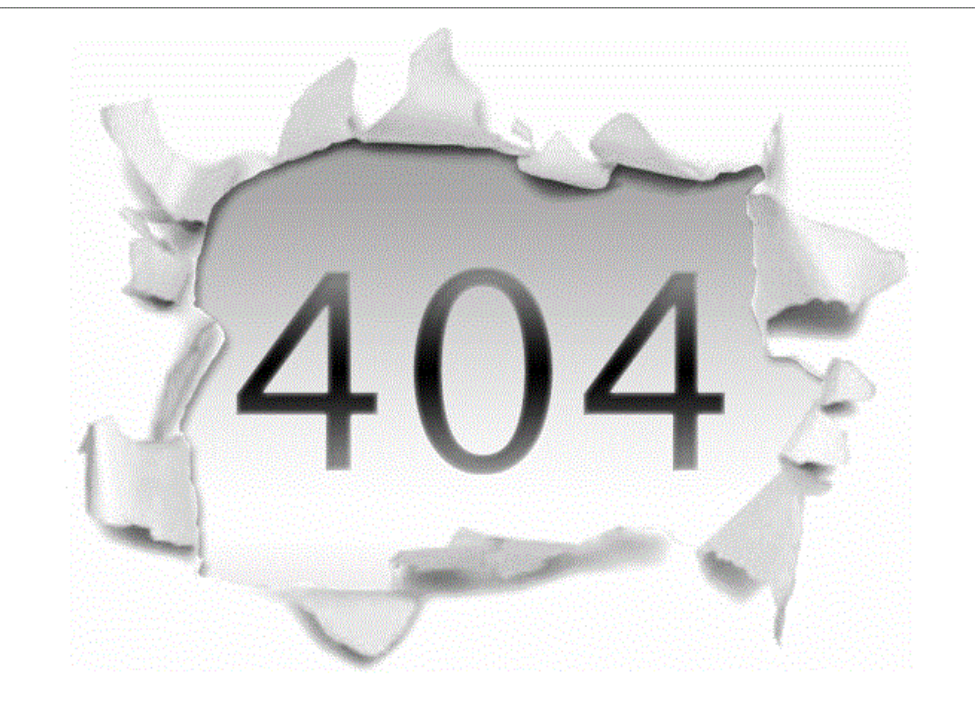

Ohh... You have requested the page that is no longer there.

#### **SIDEBAR**

### **In Supreme Court Opinions, Web Links to Nowhere**

**By Adam Liptak** 

Sept. 23, 2013

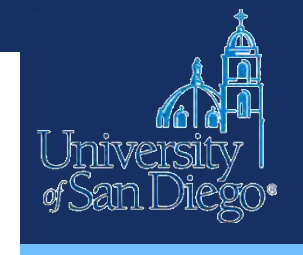

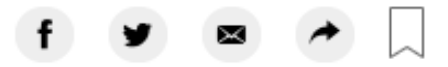

WASHINGTON — Supreme Court opinions have come down with a bad case of link rot. According to a new study, 49 percent of the hyperlinks in Supreme Court decisions no longer work.

This can sometimes be amusing. A link in a 2011 Supreme Court opinion about violent video games by Justice Samuel A. Alito Jr. now leads to a mischievous error message.

"Aren't you glad you didn't cite to this Web page?" it asks. "If you had, like Justice Alito did, the original content would have long since disappeared and someone else might have come along and purchased the domain in order to make a comment about the transience of linked information in the Internet age."

https://www.nytimes.com/2013/09/24/us/politics/in-supreme-court-opinionsclicks-that-lead-nowhere html

### **Avoiding link rot**

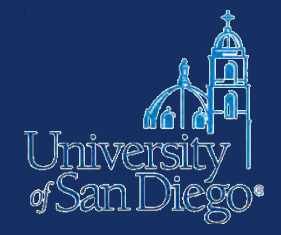

#### [The Wayback Machine](https://archive.org/web/)

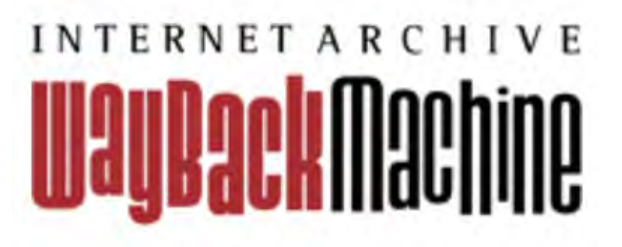

#### [Perma.cc](https://perma.cc/)

Perma.cc co **Websites change.** Perma Links don't.

### **Up your Google game**

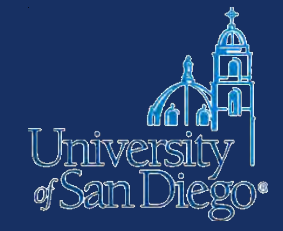

### The super secret [Google Advanced Search page](https://www.google.com/advanced_search)

# Google

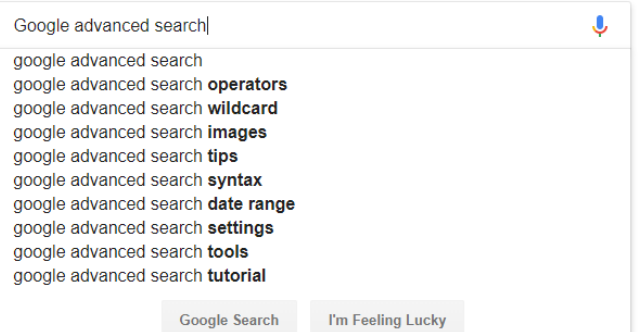

- Limit your results
	- o region
	- specific website, or portion of a website
	- domain type
	- file type
	- exclude terms

# **NOTE-TAKING TOOLS & TECHNIQUES**

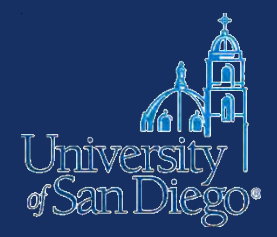

## **Why good note-taking is important**

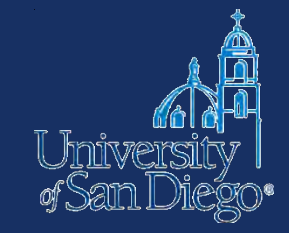

- Bolster your argument
- Avoid inadvertent plagiarism
- Save yourself time and trouble when creating citations

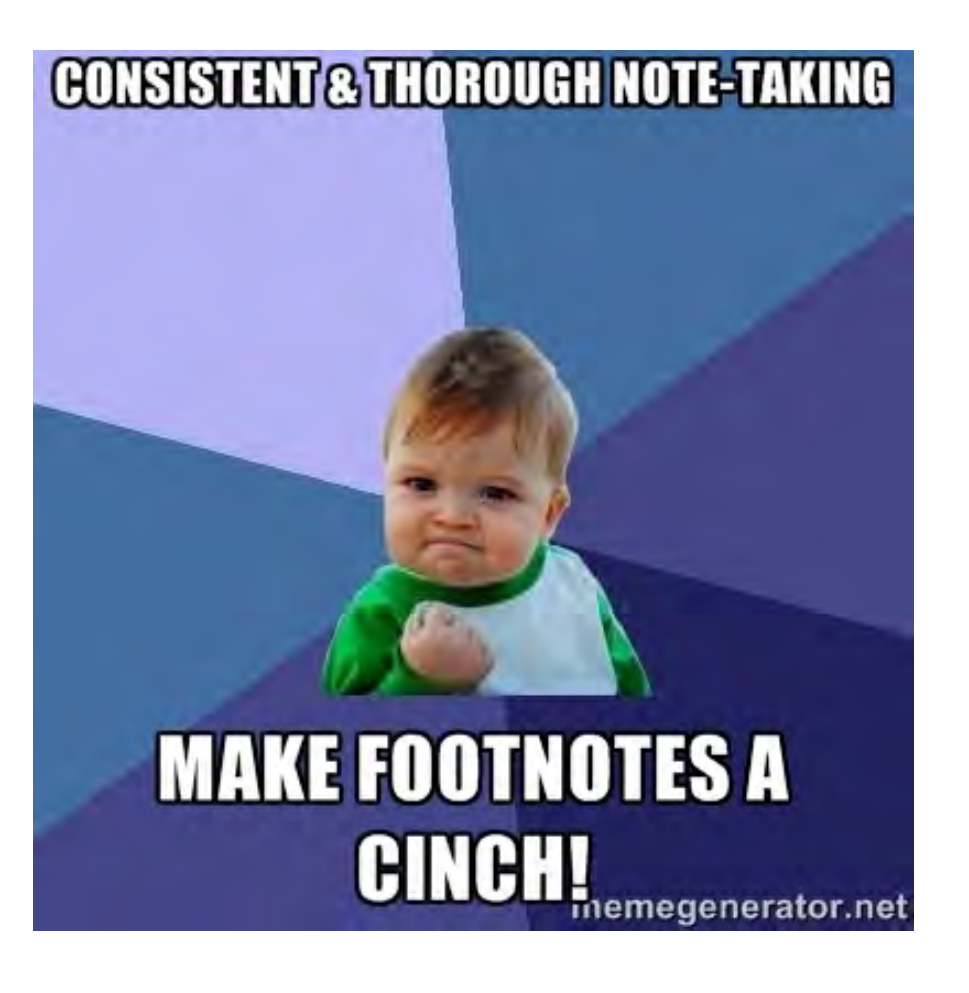

### **What to look for**

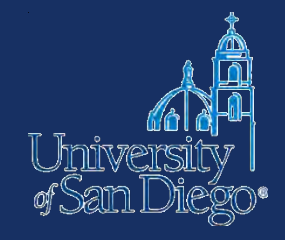

- Reference manager
- Citation support for Bluebook style
- Organize and annotate PDFs and other digital content
- Fits your research style--something you will use!!

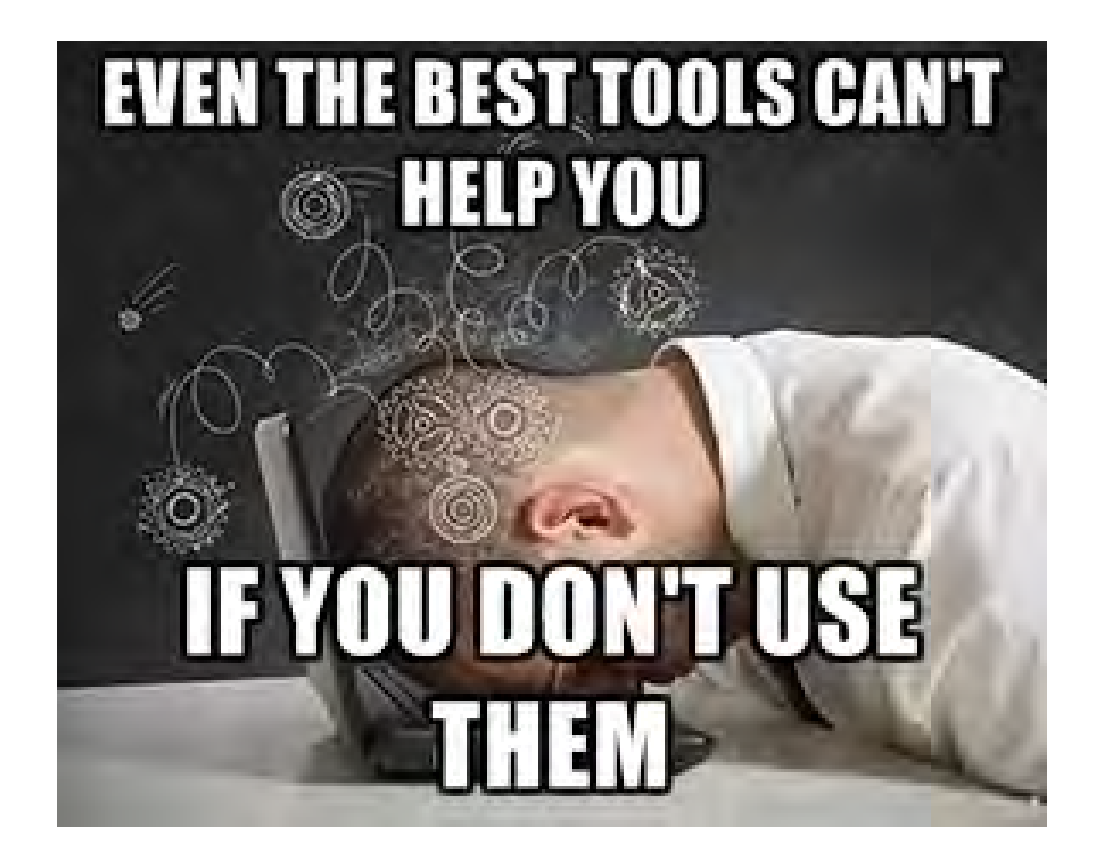

# **Document AND citation management**

### **THOMSON REUTERS ENDNOTE**

# zotero

**A** MENDELEY

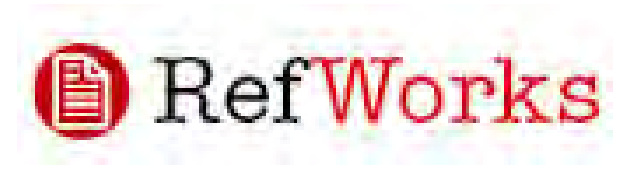

### **Typical features include:**

- Free or premium upgrade
- Web, client, mobile apps
- PDF storage & annotation
- Cloud & local storage
- Web content capture
	- Citation style ("bibliographic utility")

### **Note-taking tips**

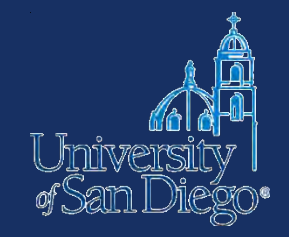

If you cut & paste text from another source to look at later, **immediately** mark it as copied text & include citation info

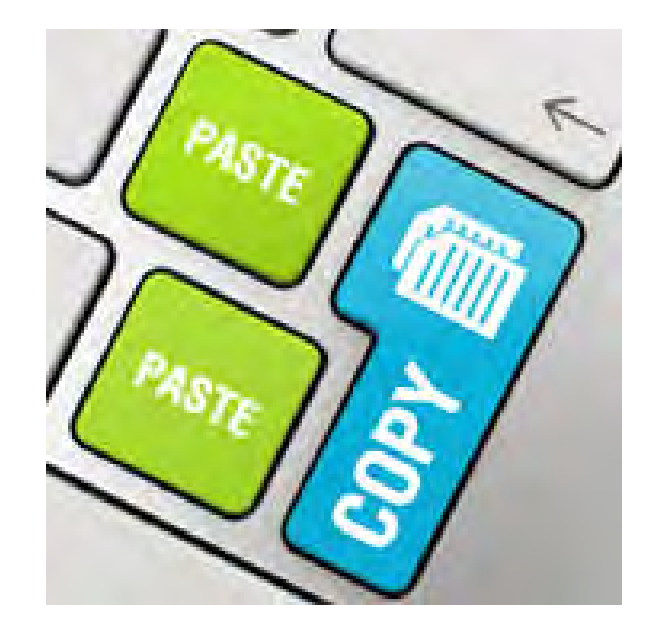

### **Summarizing & Paraphrasing**

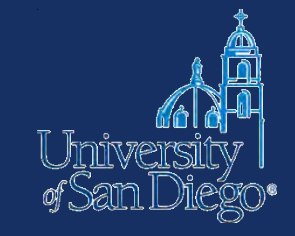

- Try to do it without looking at the source material
- Not enough to change a few words around, or substitute synonyms
- You literally have to rewrite the material using your own words

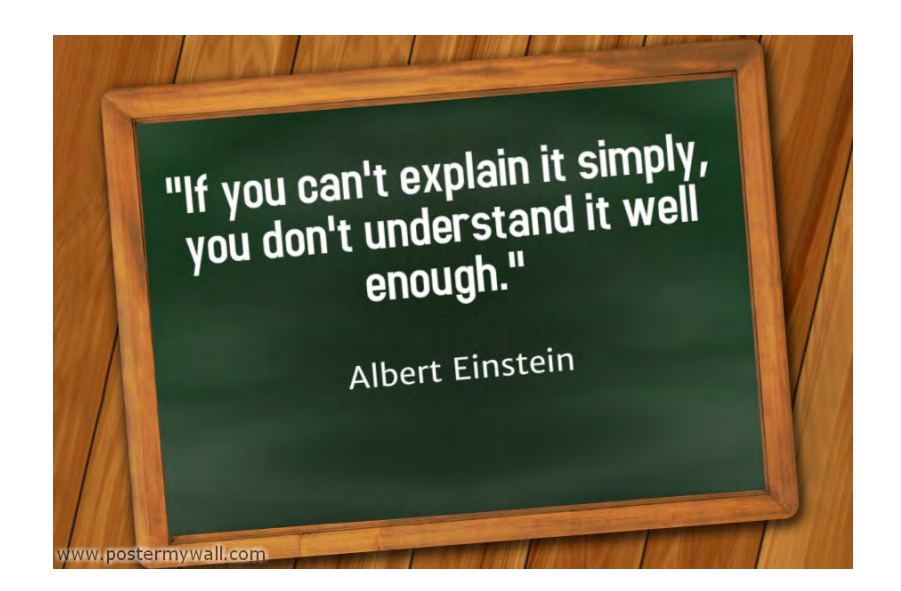

### **Citing the best source**

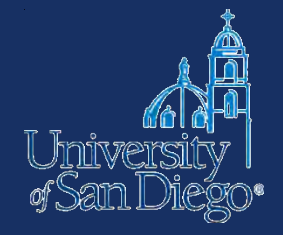

- Don't rely on Source A to tell you what Source B says go back to the original
	- Don't cite Scholar A to tell your reader what Scholar B argued
	- Don't cite a book or an article to tell your reader what a case held
	- Don't cite a case to tell your reader what the statute says

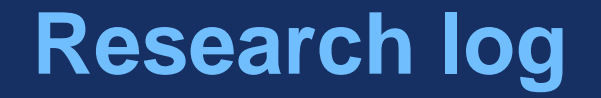

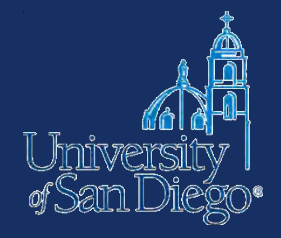

- Keep a log of where you've searched and what search terms you used (not just what you found)
- This will save you time later

### **Sources & additional resources**

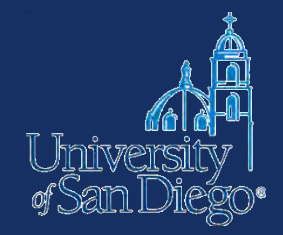

Comparing reference managers:

- [https://www.library.wisc.edu/services/citation](https://www.library.wisc.edu/services/citation-managers/comparison-chart)managers/comparison-chart
- [https://library.law.yale.edu/news/keeping-it](https://library.law.yale.edu/news/keeping-it-together-choosing-researchcitation-management-system-right-you)together-choosing-researchcitationmanagement-system-right-you

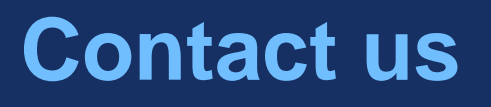

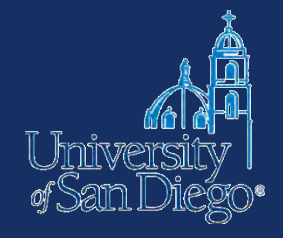

Drop by the desk:

- M–Th 9am–6pm
- F 9am–5pm
- Su noon–4pm

Email: [lrcrefer@sandiego.edu](mailto:lrcrefer@sandiego.edu) [Chat: www.sandiego.edu/law/](http://www.sandiego.edu/law/library) **library** 

Call: (619) 260-4612

Jane Larrington (619) 260-4766 or [jlarrington@sandiego.edu](mailto:jlarrington@sandiego.edu)